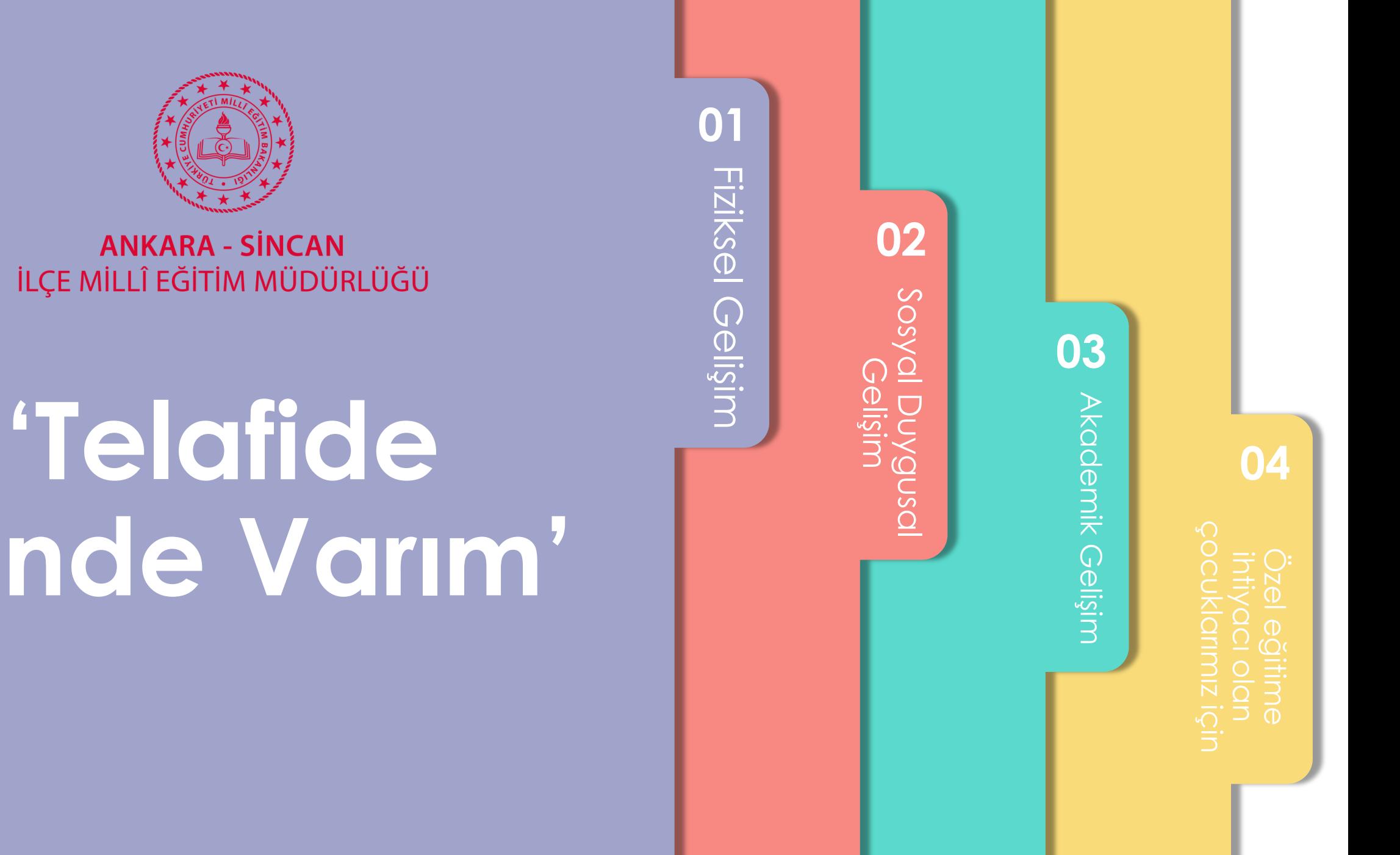

# **Bende Varım'**

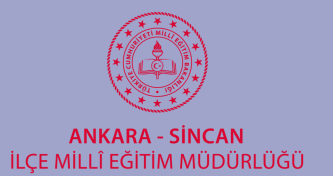

**EĞİTİMİ**

**EĞİTİMİ**

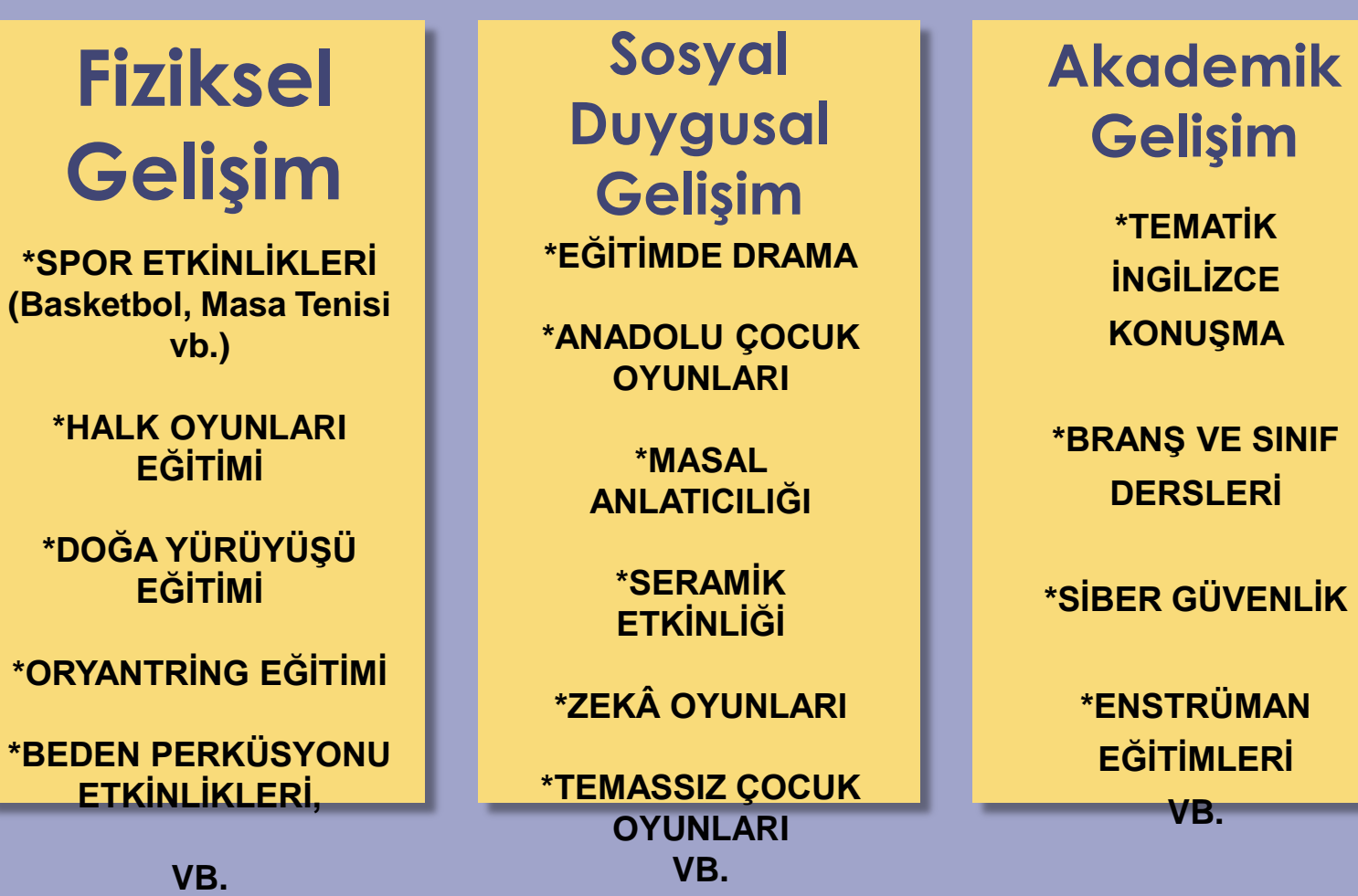

**Özel Eğitime İhtiyacı Olan Çocuklarımız İçin; \*BEDENSEL YETERSİZLİK**

**\*OKUL ÖNCESİ DÖNEMDE ÖZEL EĞİTİM**

**\*DİL VE KONUŞMA BOZUKLUĞU**

**\*ÖZEL YETENEKLİ ÇOCUKLARIMIZ VB.**

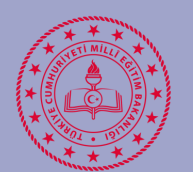

 $\overline{\phantom{a}}$ 

**TURNUVALAR** SPORTİF, ZEKA OYUNLARI VB.

**1**

**4**

**23**

## **MÜNAZARALAR**

EDEBİYAT, KİTAP OKUMA VB.

## **ETKİNLİKLER**

SPORTİF, ÇOCUK OYUNLARI, TEMASSIZ OYUNLAR VB.

## **ORGANİZASYONLAR**

DOĞA YÜRÜYÜŞÜ, ORYANTİRİNG, ŞENLİKLER VB.

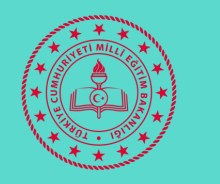

> **Gönüllülük esasına göre Öğrenciler Veliler Öğretmenler**

**"Telafide Ben de Varım" Programının hedef kitlesi kimlerdir?**

- **T.C. Aile ve Sosyal Hizmetler Bakanlığı**
- **T.C. Gençlik ve Spor Bakanlığı**
- **T.C. İçişleri Bakanlığı**
- **T.C. Kültür ve Turizm Bakanlığı**
- **T.C. Sağlık Bakanlığı**

**Buradaki paydaş bakanlıkların tesislerinden illerimizde yapılacak etkinlik ve faaliyetlerde ücretsiz olarak yararlanılabilecek.**

**"Telafide Ben de Varım" Programı paydaşları kimlerdir?**

#### **https://telafidebend evarim.meb.gov.tr/**

**"Telafide Ben de Varım" Programı faaliyet planları giriş modül adresi nedir?**

#### **5 Temmuz - 31 Ağustos 2021 tarihleri arasında**

**"Telafide Ben de Varım" Programı eğitim faaliyetleri /etkinlik çalışmaları ne zaman gerçekleştirilecek?**

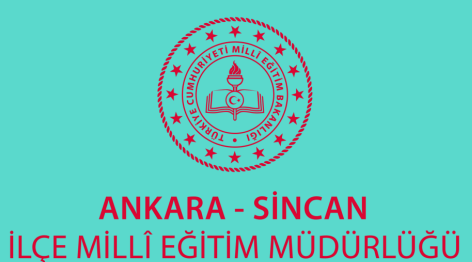

**Evet. Ücretli öğretmenler görev alabilecekler.**

**"Telafide Ben de Varım" Programı eğitim faaliyetlerinde ücretli öğretmenler görev alabilecekler mi?**

**Hayır. Öğretmenler sadece kadrosunun bulunduğu/görev yaptığı illerde bu faaliyetlere GÖNÜLLÜ olarak başvuru yapabilecekler, farklı bir ilde bu faaliyetlere katılamayacaklar.**

**"Telafide Ben de Varım" Programı eğitim faaliyetlerinde / etkinliklerinde öğretmenler başka ilde görev alabilecekler mi?**

**İl Milli Eğitim Müdürlüğü olarak okulun planladığı faaliyete öğretmen ataması yapılmayacak, faaliyetin sahibi okul müdürlüğü tarafından öğretmen ataması gerçekleştirilecek. Gerekli olur yazıları okul müdürlüğünce yapılacaktır.**

**"Telafide Ben de Varım" Programı eğitim faaliyetlerine /etkinliklere öğretmen atamasını kim yapacak?**

**Hayır. "Telafide Ben de Varım" Programı eğitim faaliyet i girişleri sadece her kademedeki resmi okullarca yapılacaktır. Ancak özel eğitim okullarında kayıtlı öğrenciler resmi okulların eğitim faaliyetlerine katılabilecekler.**

**"Telafide Ben de Varım" Programı eğitim faaliyetleri özel okulla tarafından da planlanacak mı?**

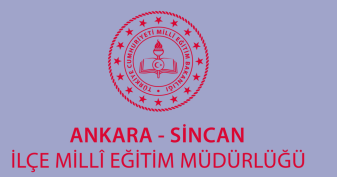

## **"Telafide Ben de Varım" Programı eğitim faaliyet i girişleri okul müdürlüklerince ne zaman yapılacak ?**

**Okul müdürlüklerince 21 Haziran -02 Temmuz 2021 tarihleri arasında eğitim faaliyeti/etkinlik çalışması hazırlık çalışmalarına ve başvurulara başlanılacaktır**. Ayrıca Eğitim faaliyeti giriş modülü canlı bir sistem olup, iler ki zamanlarda planladığınız eğitim faaliyetlerini/etkinlik çalışmalarını sisteme yaz boyunca girebilirsiniz. Sistem her zaman açık.

**ÖNEMLİ NOT:** Eğitim faaliyetinin haritada yayınlanıp öğrencilere sunulması için eğitim faaliyetinin başlama tarihinden en geç bir hafta önce öğretmen eşleştirilmesinin yapılması gerekmektedir.

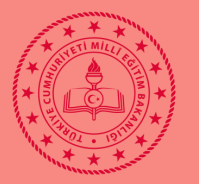

> **"Telafide Ben de Varım" Programı eğitim faaliyetlerinde görev almak isteyen öğretmenler nereden başvuru yapacaklar?**

**Öğretmenler MEBBİS şifreleri ile sisteme giriş yaparak görev yaptıkları okul/ilçe/il programlarında tanımlanan eğitim faaliyetleri için görev talebinde bulunabilir.**

**MEBBİS>>Başvuru İşlemleri >>Telafide Ben de Varım başvuru İşlemleri**

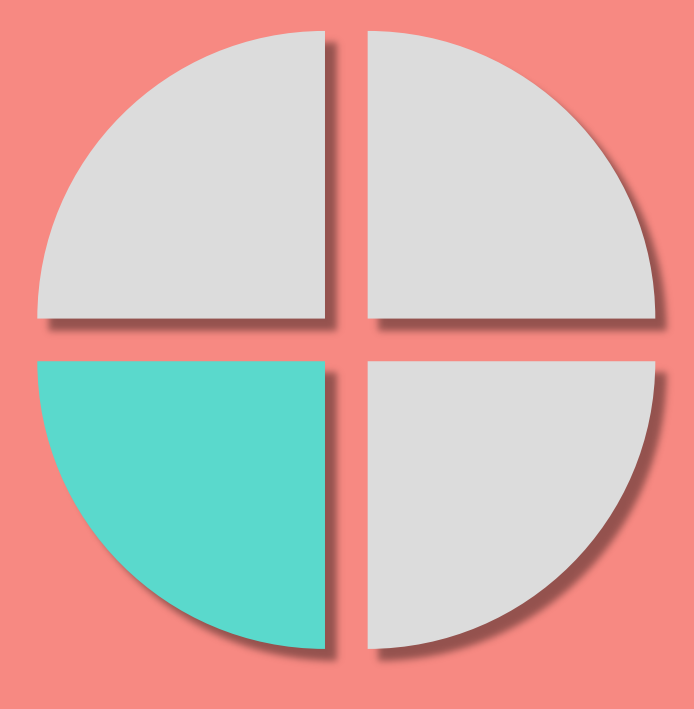

**"Telafide Ben de Varım" Programı eğitim faaliyetlerinde/ etkinliklerde görev alan öğretmenlere ücret ödenecek mi?**

**5 Temmuz -31 Ağustos 2021 tarihleri arasında uygulanmak üzere düzenlenen "Telafide Ben de Varım" Programı kapsamında görev almak isteyen yönetici ve öğretmenlere fiilen yerine getirdikleri ders görevleri karşılığında ek ders ücretinden yararlandırılacaktır.**

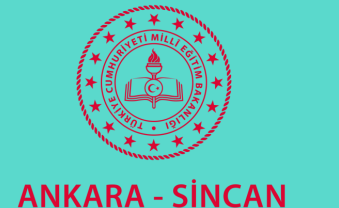

İLÇE MİLLÎ EĞİTİM MÜDÜRLÜĞÜ

**Eğitim faaliyetlerine katılmak isteyen öğretmenler, MEBBİS Hizmetiçi Modülü üzerinden başvuru yapabileceklerdir.**

**Öğretmenler kendileri için hazırlanan eğitim faaliyetlerine nasıl başvuru yapacaklar?**

**Başvuruları kabul edilen öğrenci, öğretmen, velilere kabul edildiklerine dair bilgilendirme, faaliyeti açan okul müdürlükleri tarafından yapılacaktır.**

**Öğretmenler, veli ve öğrencilere eğitim faaliyetine kabul edildiklerine dair bilgilendirme nasıl olacak?**

**Evet. Okul Müdürlüğüne bu yetki verilmiştir.**

**Planlanan ve modüle girişi yapılan eğitim faaliyetlerini /etkinlik çalışmalarını okul müdürlerinin düzeltme veya silme yetkisi var mı?**

#### **Hayır. Taşımalı eğitim yapılmayacaktır.**

**"Telafide Ben de Varım" Programında Taşımalı eğitim yapılacak mı?**

**öğrenci, öğretmen ve velilere yönelik örnek eğitim faaliyetlerine, içerik ve materyallerine https://telafidebendevarim.meb.gov.tr adresinden erişim sağlanabilir**

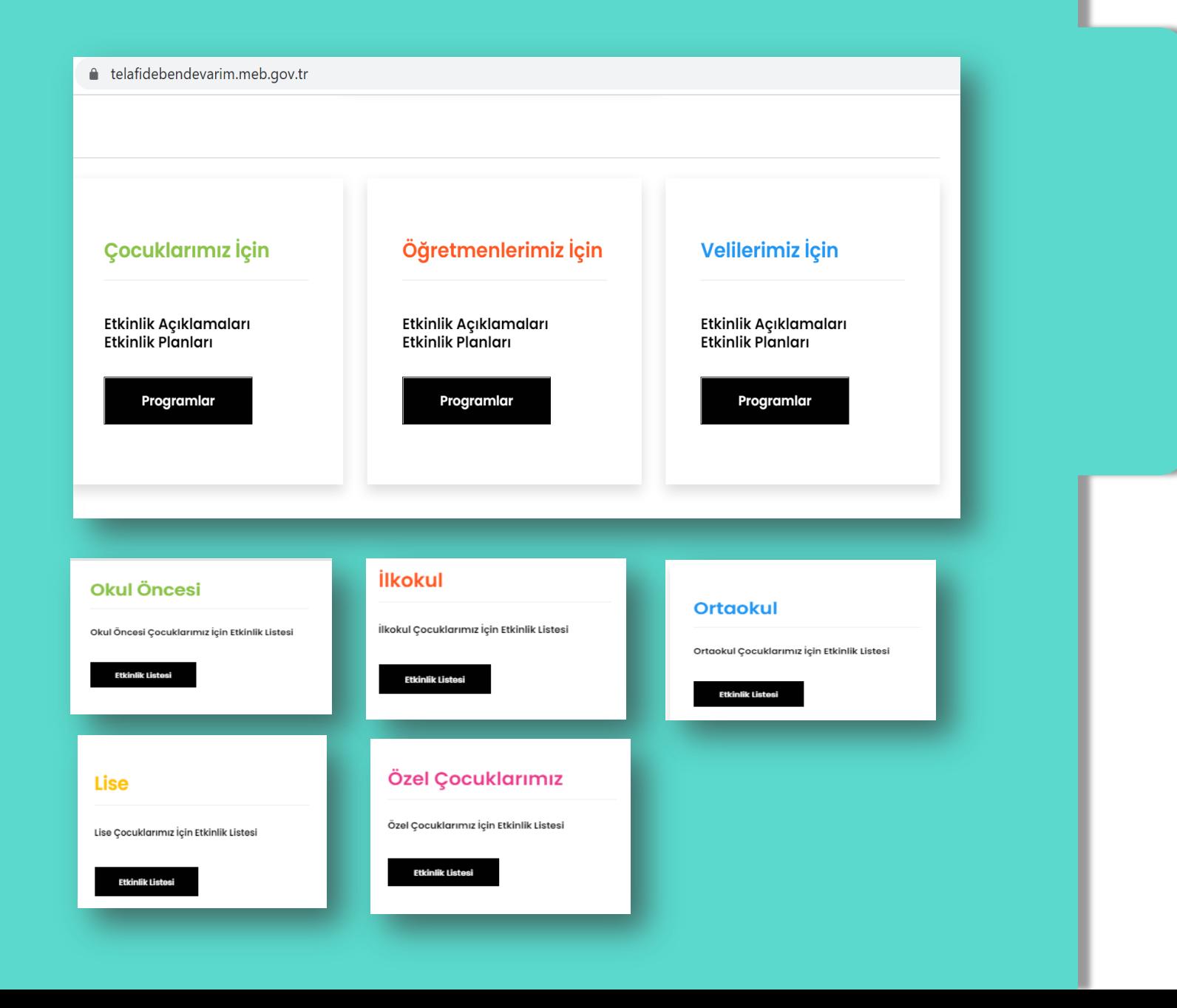

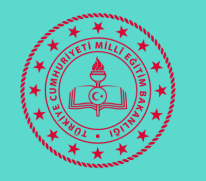

> **Müdür normun bulunduğu Okul Müdürlüğü tarafından faaliyetler girilecek. Faaliyet açıklama bölümüne hangi düzey öğrencilere ait faaliyet olduğu belirtilecek.**

**Aynı binada farklı iki okul var ise modüle faaliyet girişini hangi kurum yapacak?**

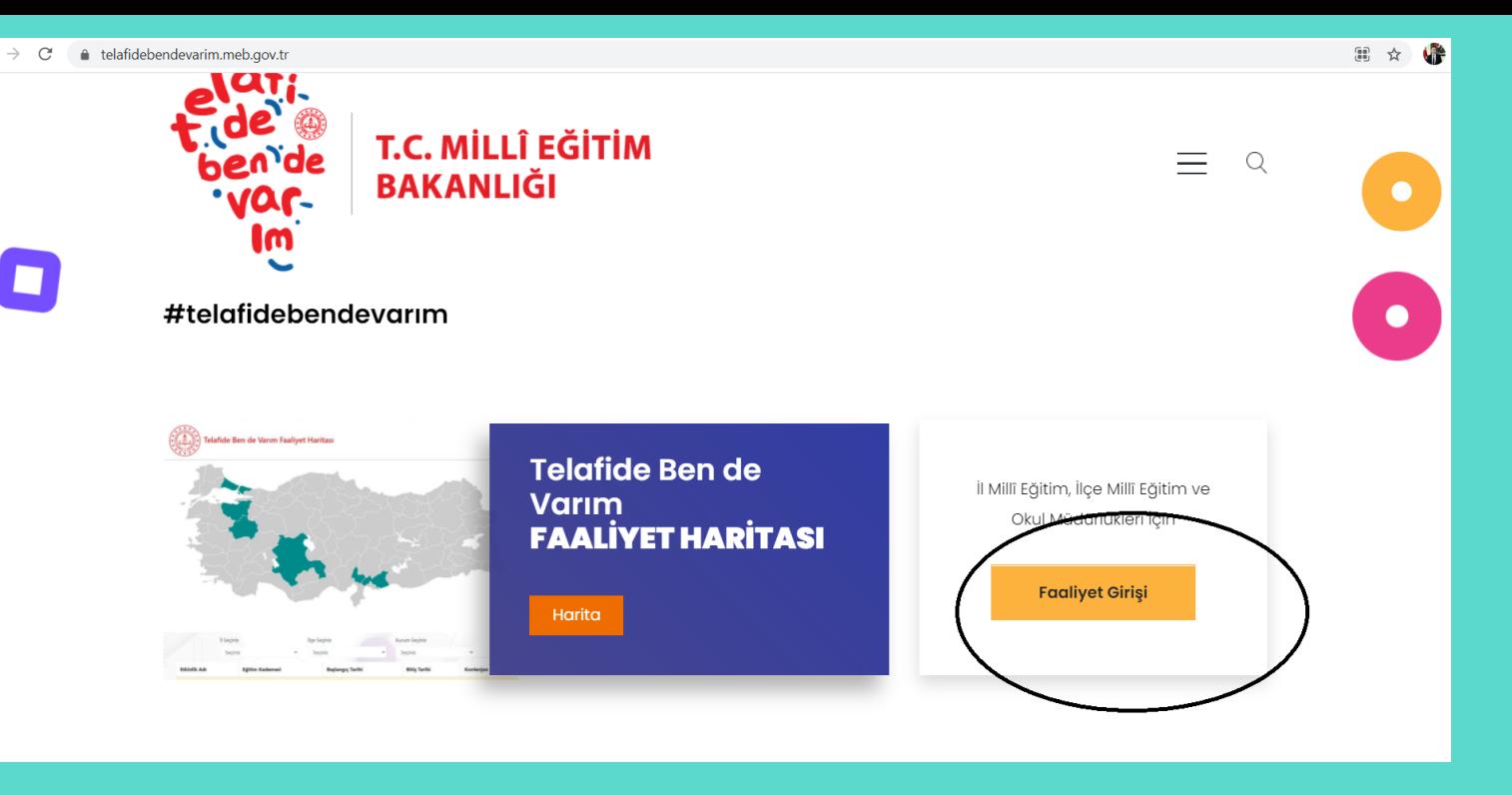

**https://telafidebendevari m.meb.gov.tr/**

**OKUL YÖNETİCİLERİ TARAFINDAN FAALİYETİN MODÜLE GİRİŞİ**

**Kurum müdürü veya müdür yardımcısı MEBBİS şifresi ile giriş yapacak.**

**Soru -**

**Cevap**

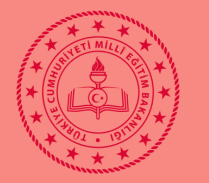

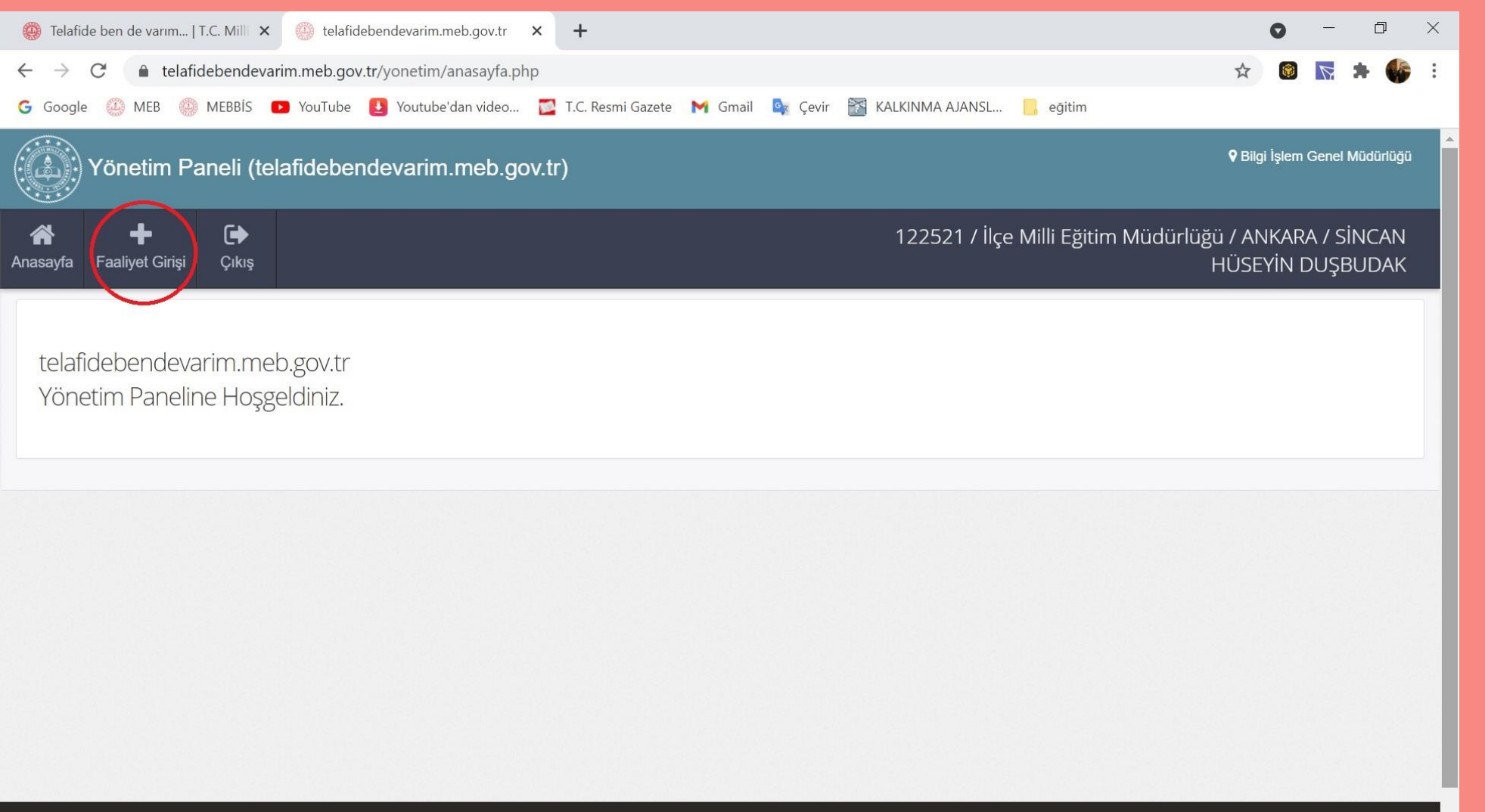

MERA Tüm Hakları Saklıdır. Cizlilik, Kullanım ve Telif Hakları bildiriminde belirtilen kurallar cerceyesinde bizmet sunulmaktadı

## **Faaliyet Oluşturma**

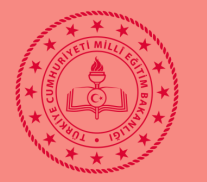

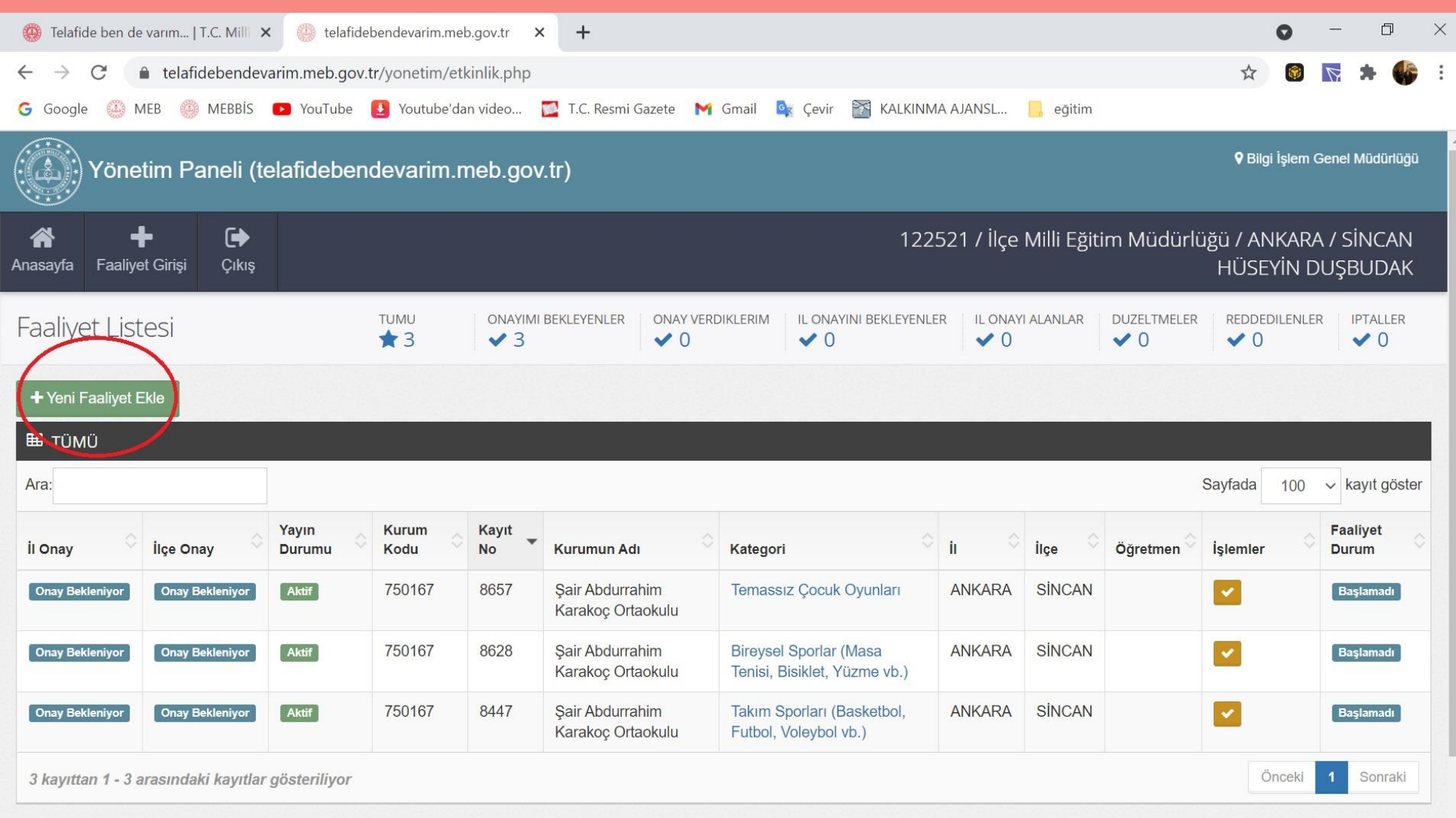

Faaliyet<br>Oluşturma

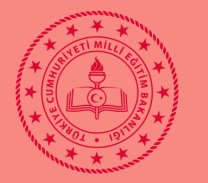

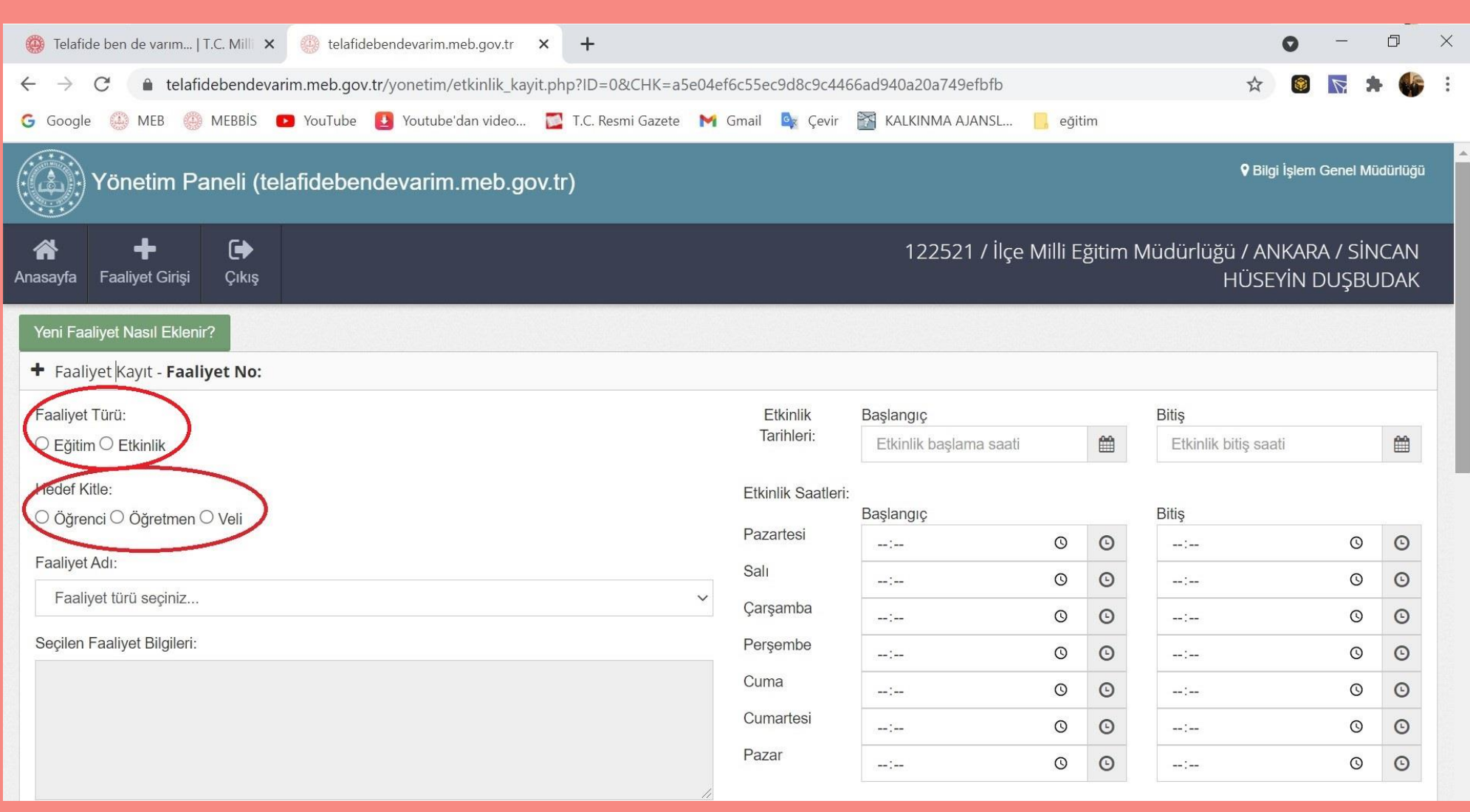

# **Faaliyet Oluşturma**

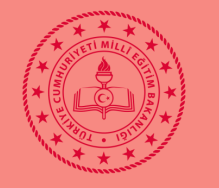

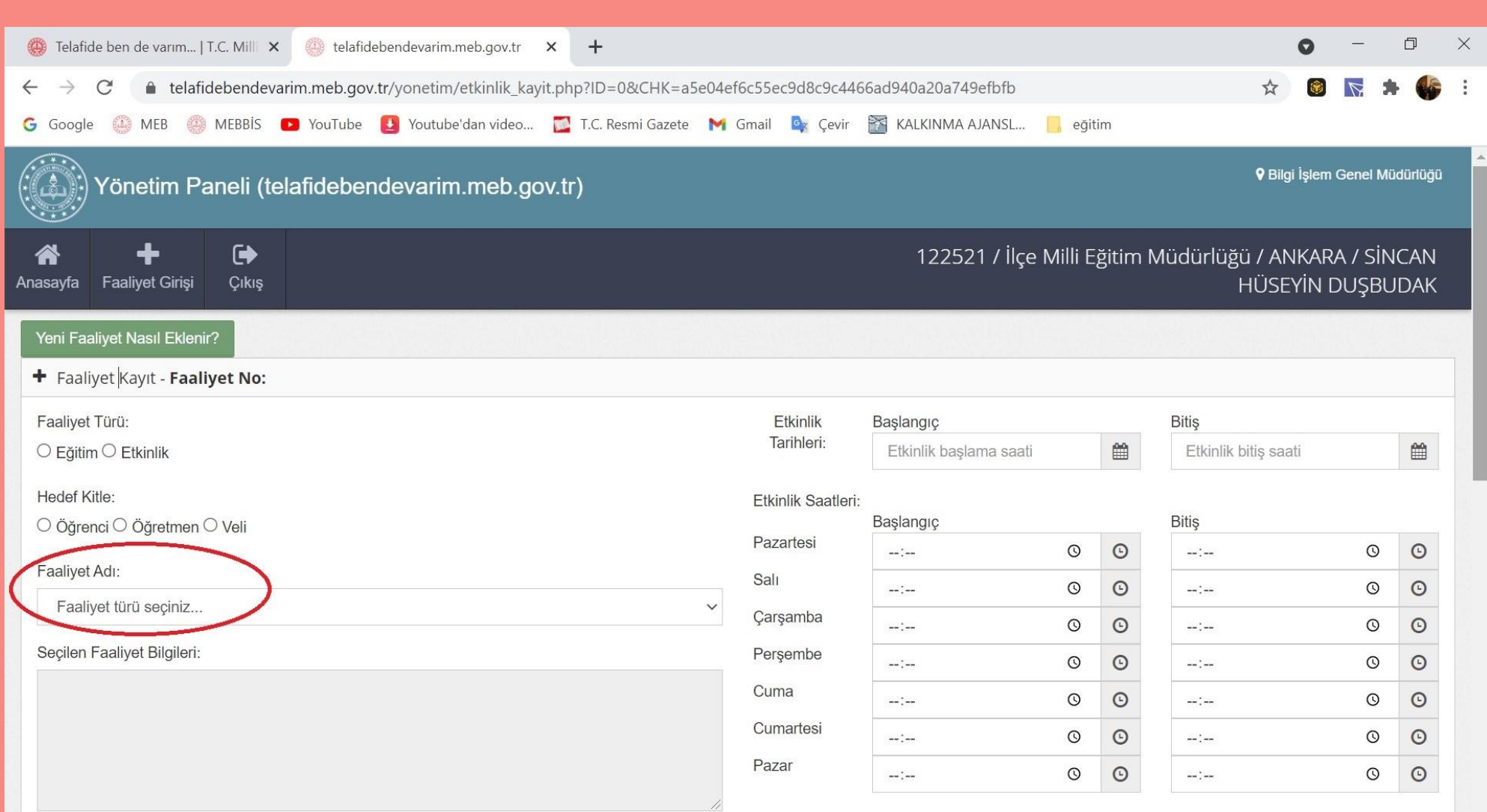

# **Faaliyet Oluşturma**

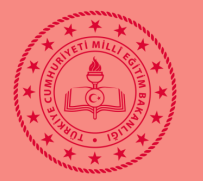

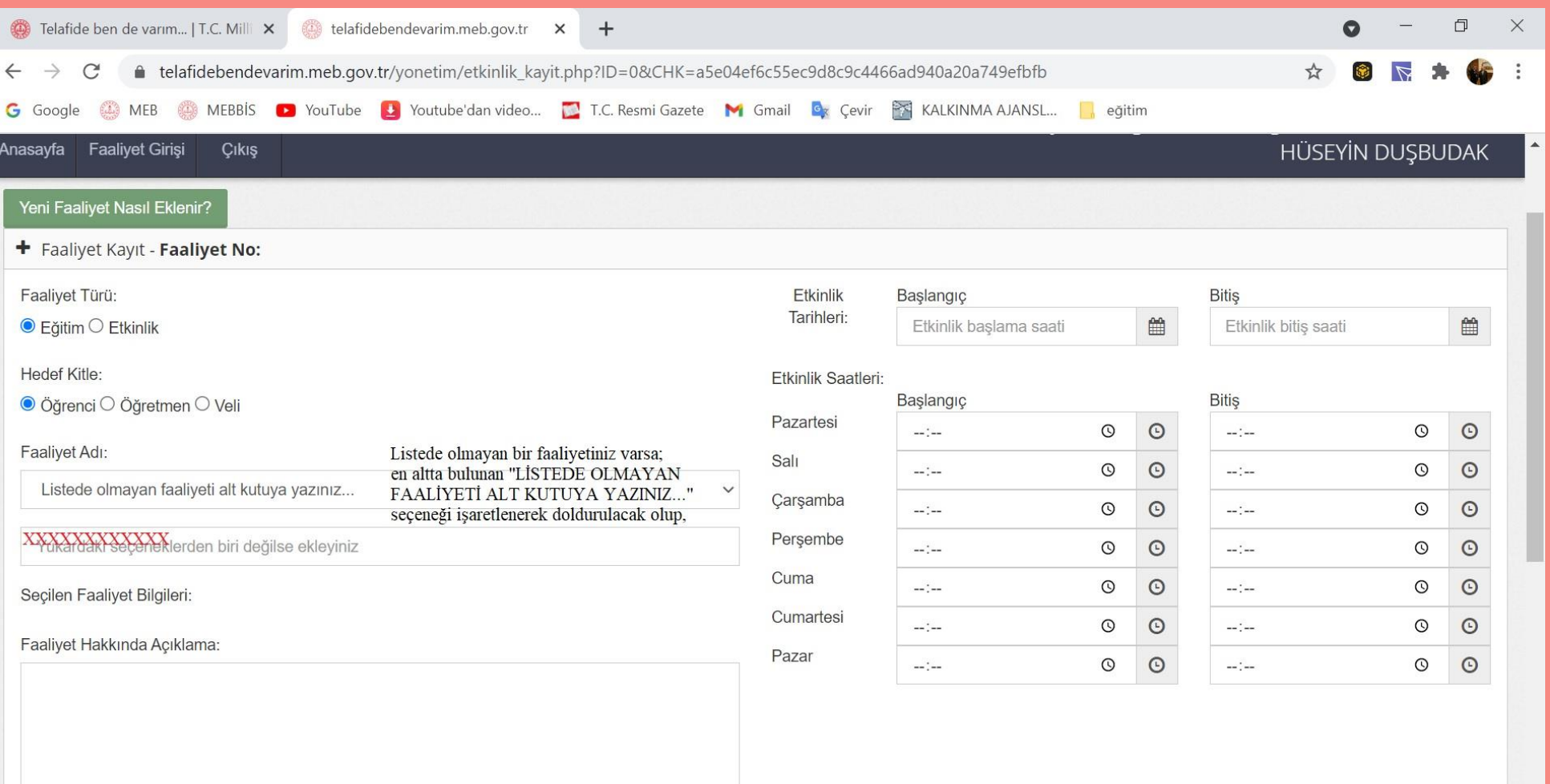

Faaliyet<br>Oluşturma

#### Kontenjan:

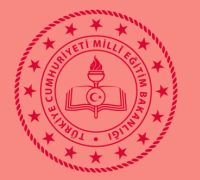

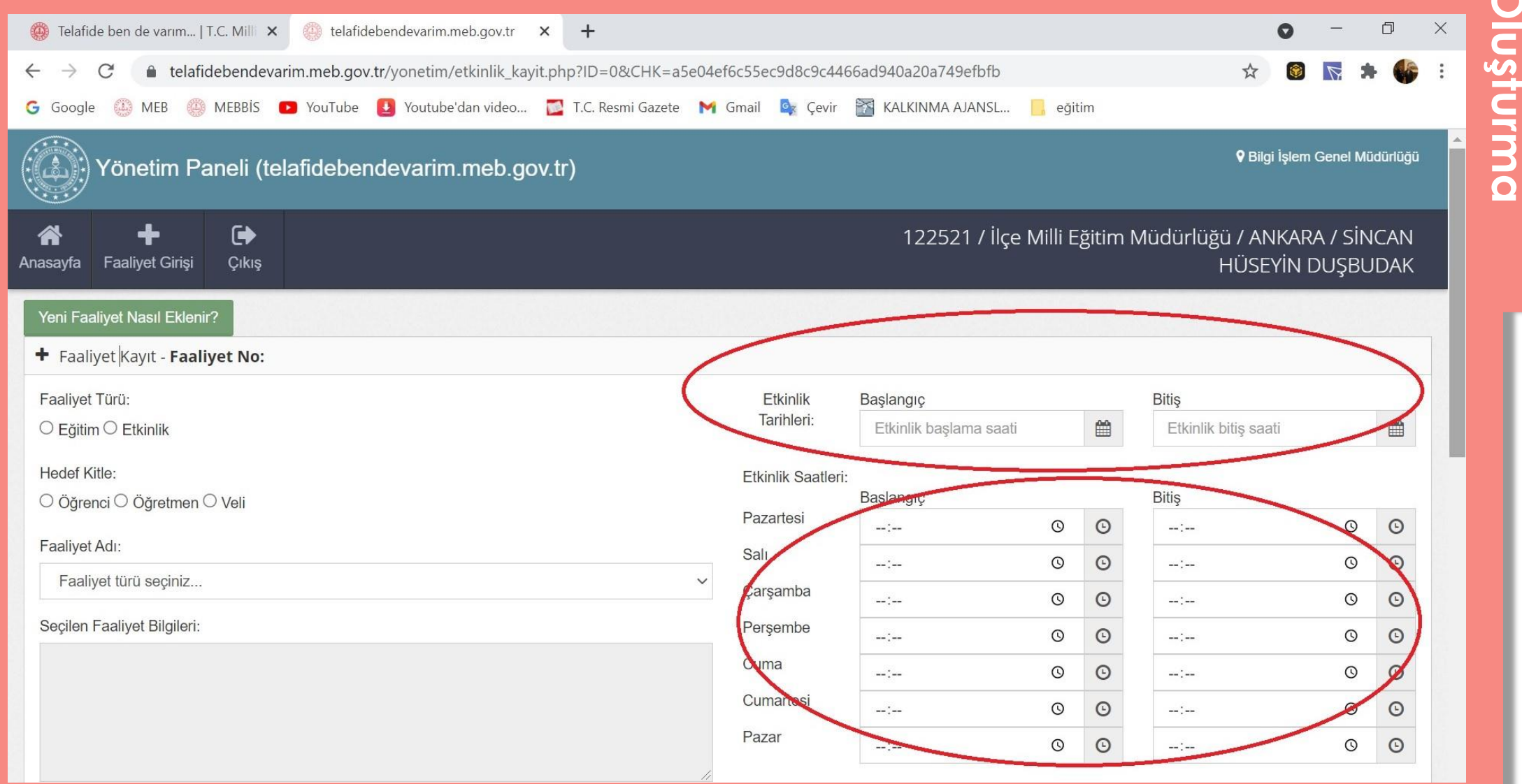

Faaliyet<br>Faaliyet

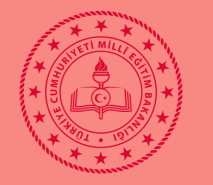

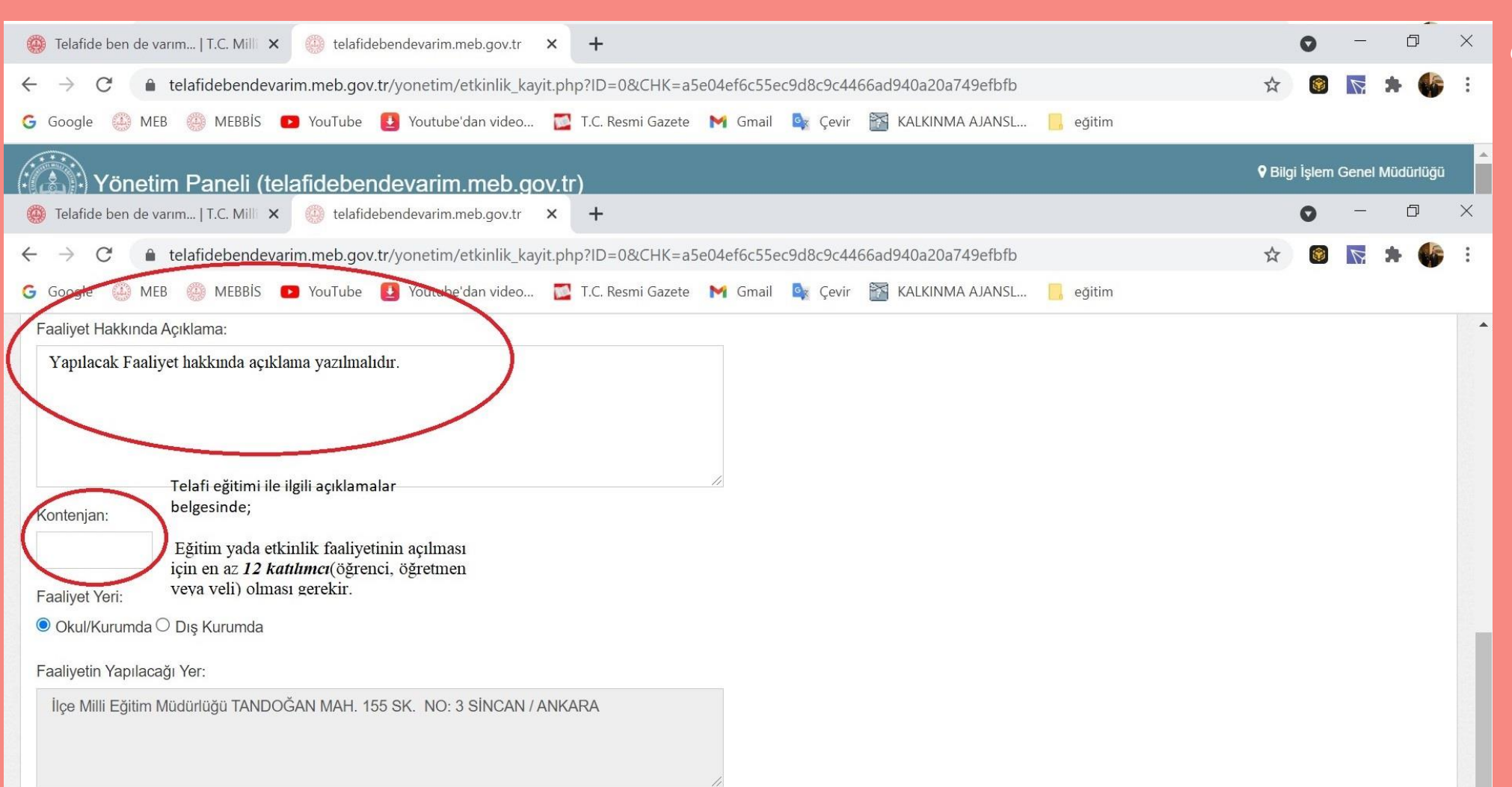

**OluşturmaFaaliyet**  urma

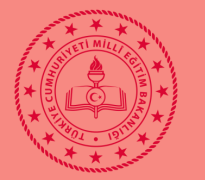

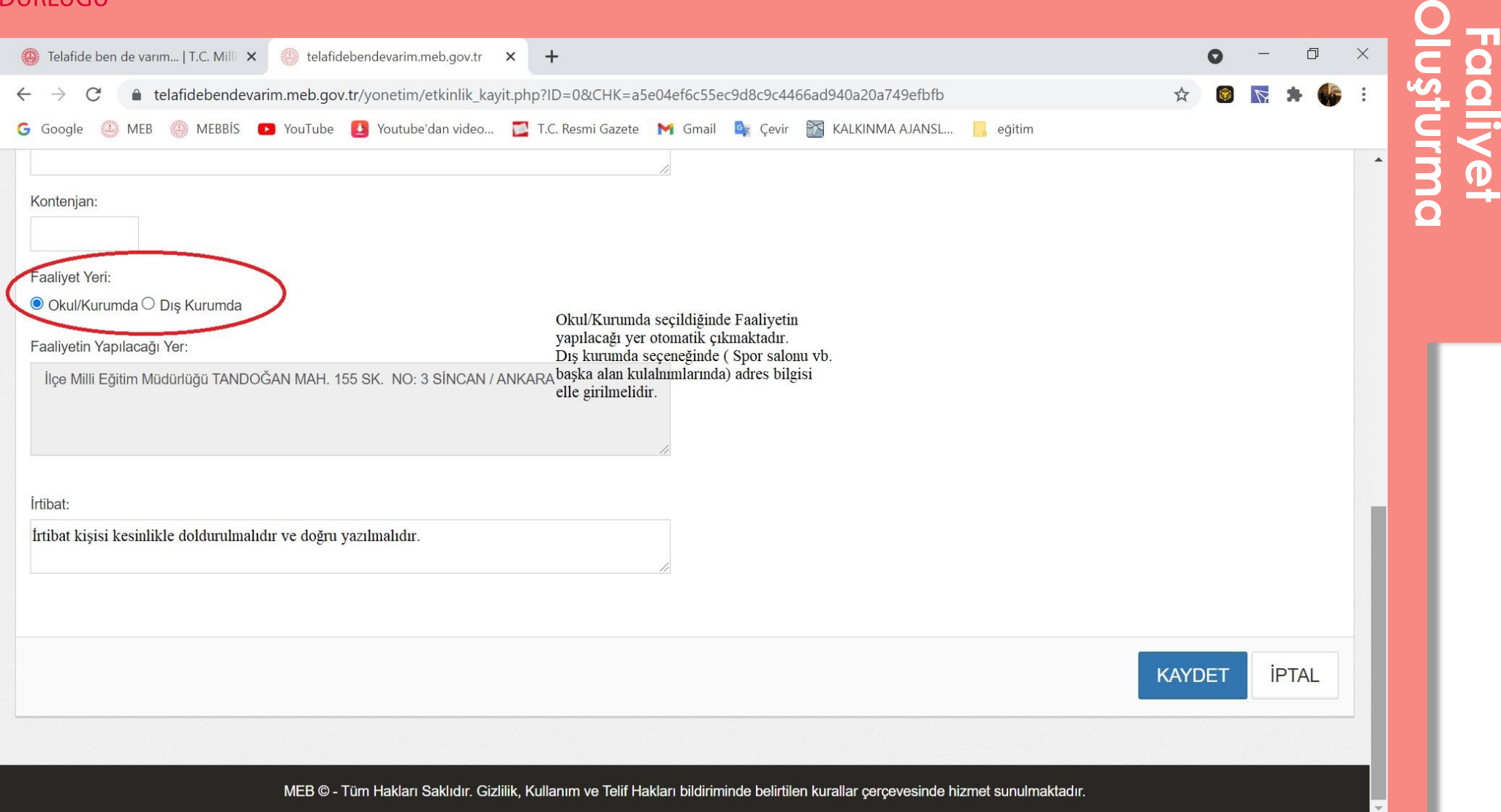

 $\overline{O}$ 

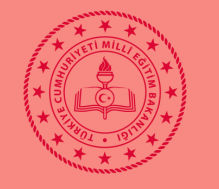

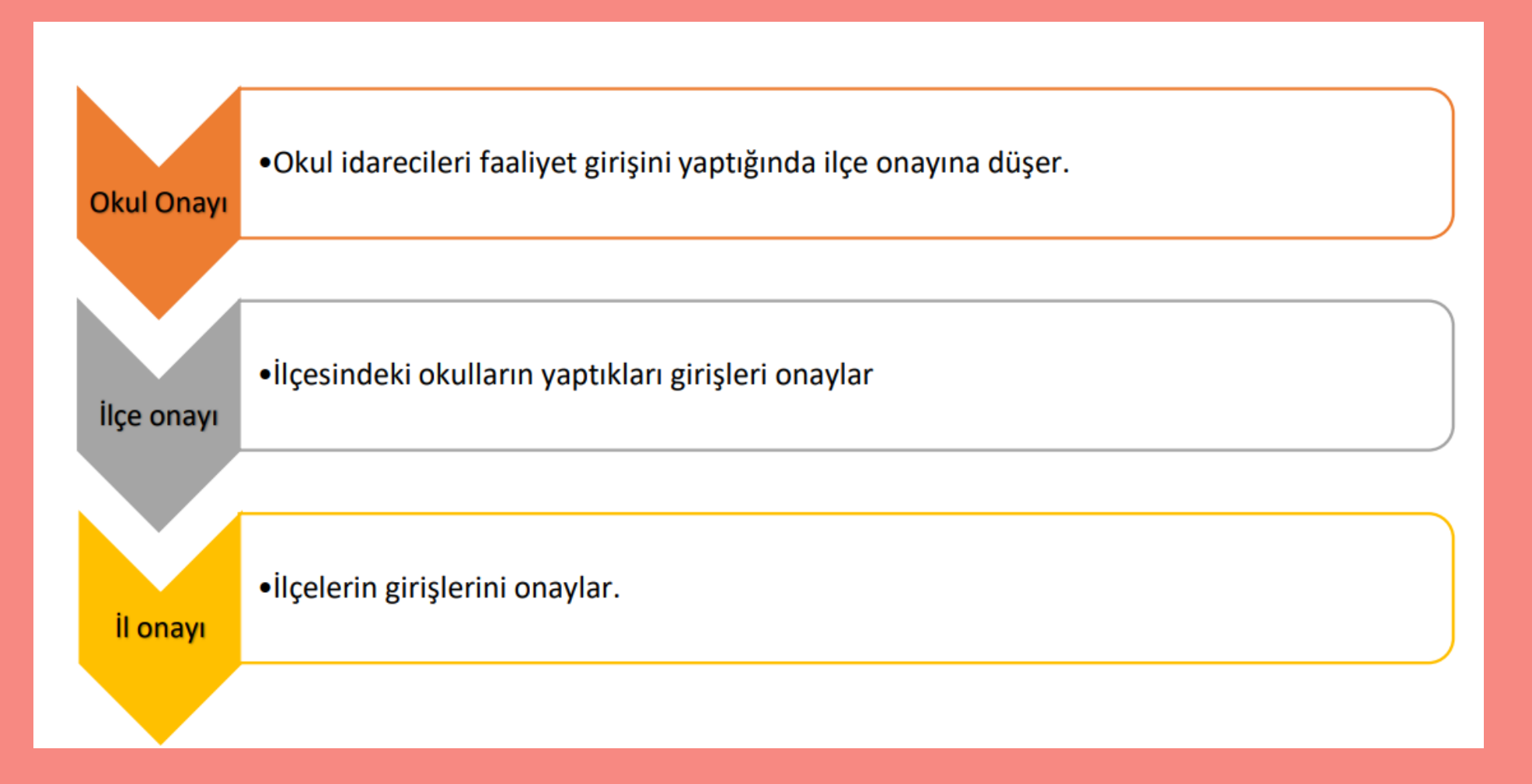

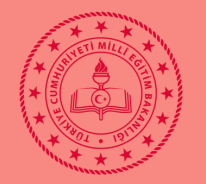

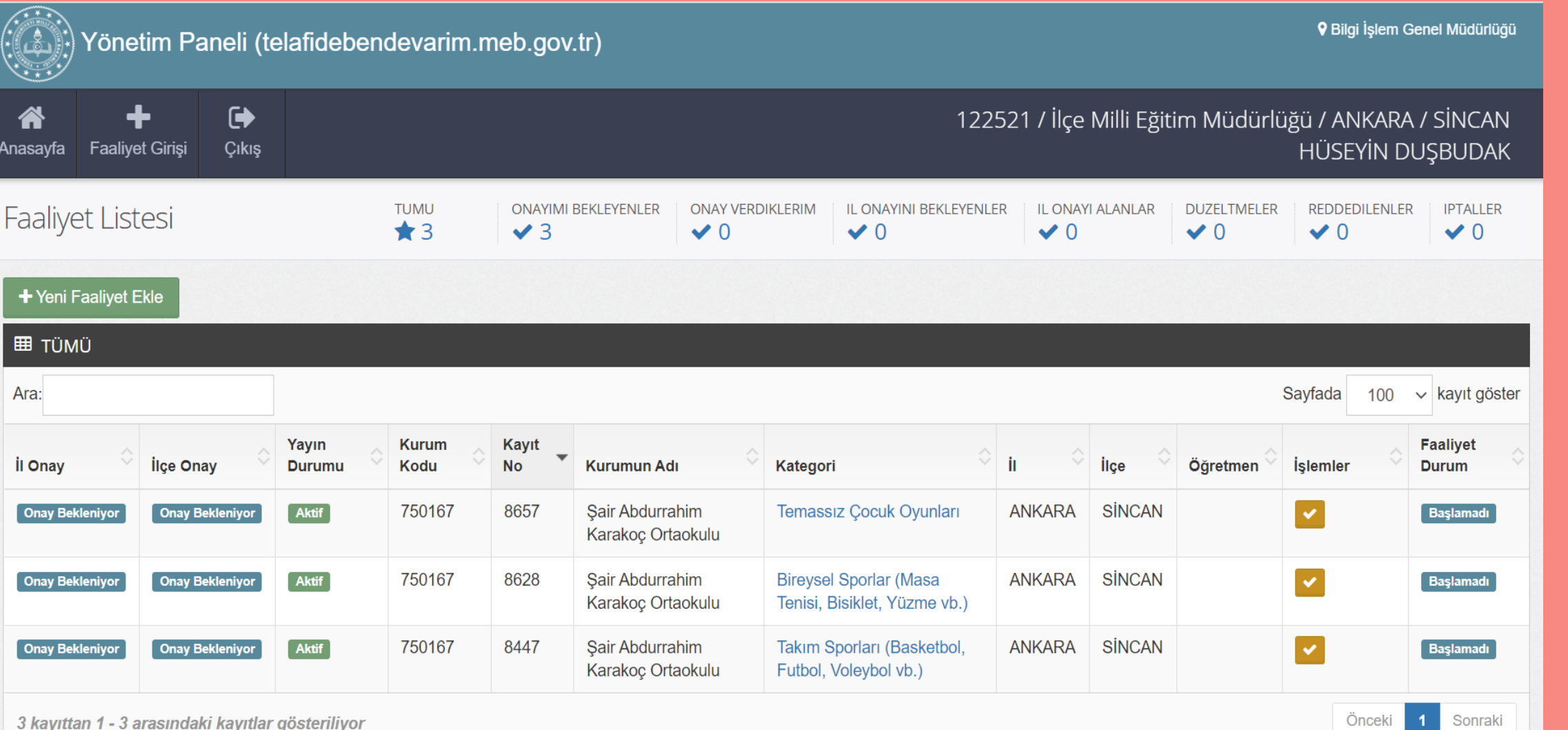

3 kayıttan 1 - 3 arasındaki kayıtlar gösteriliyor

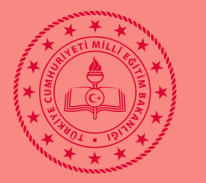

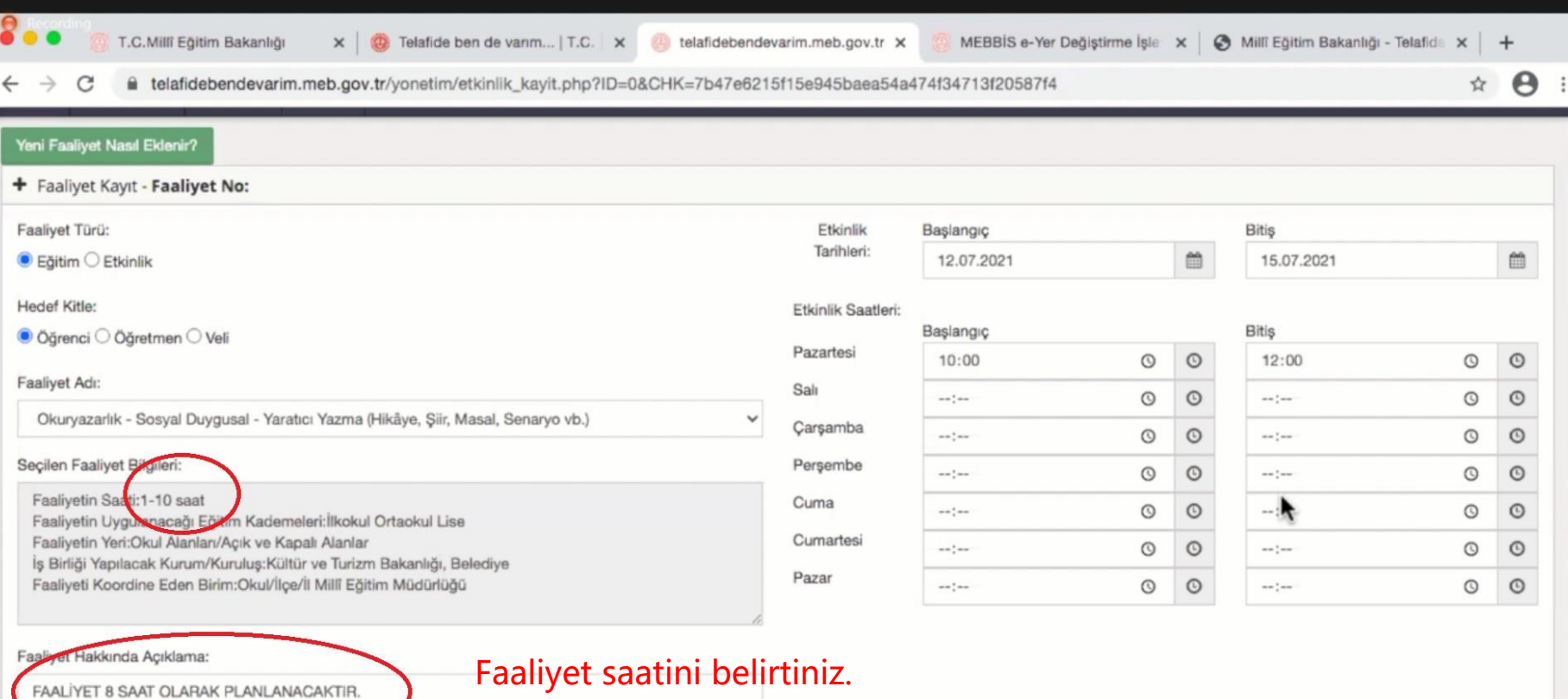

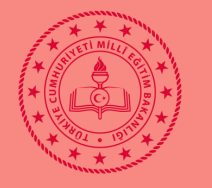

## ANKARA <mark>- SİNCAN</mark><br>İLÇE MİLLÎ EĞİTİM MÜDÜRLÜĞÜ

### **Faaliyeti giren kurumlar tarafında faaliyeti düzenleme tuşu**

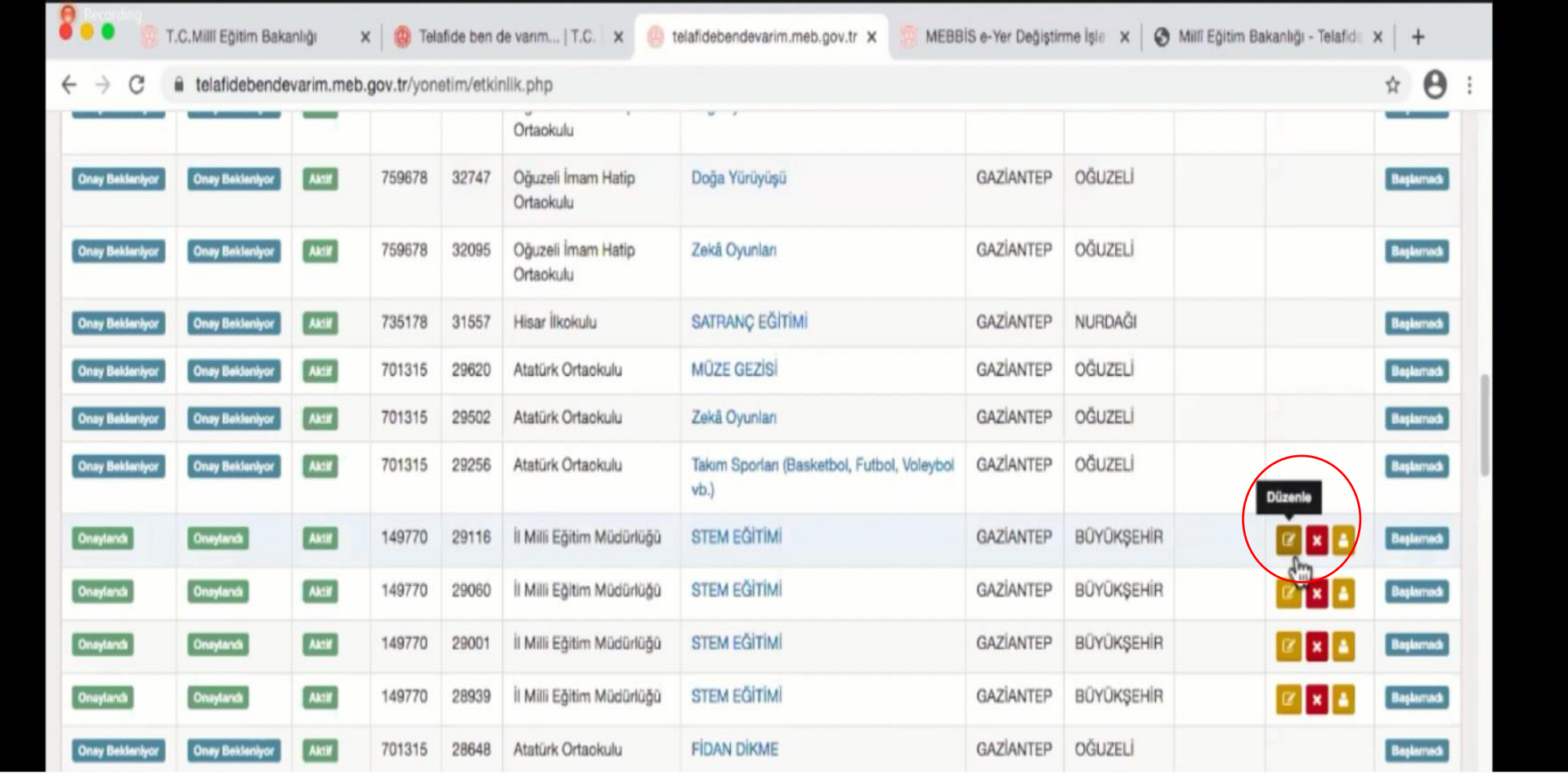

## Modülde Dikkat<br>Edilecek Bölümle **Edilecek Bölümler Modülde Dikkat**  lümler

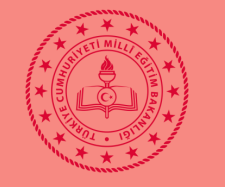

### **Faaliyeti giren kurumlar tarafında faaliyeti silme tuşu**

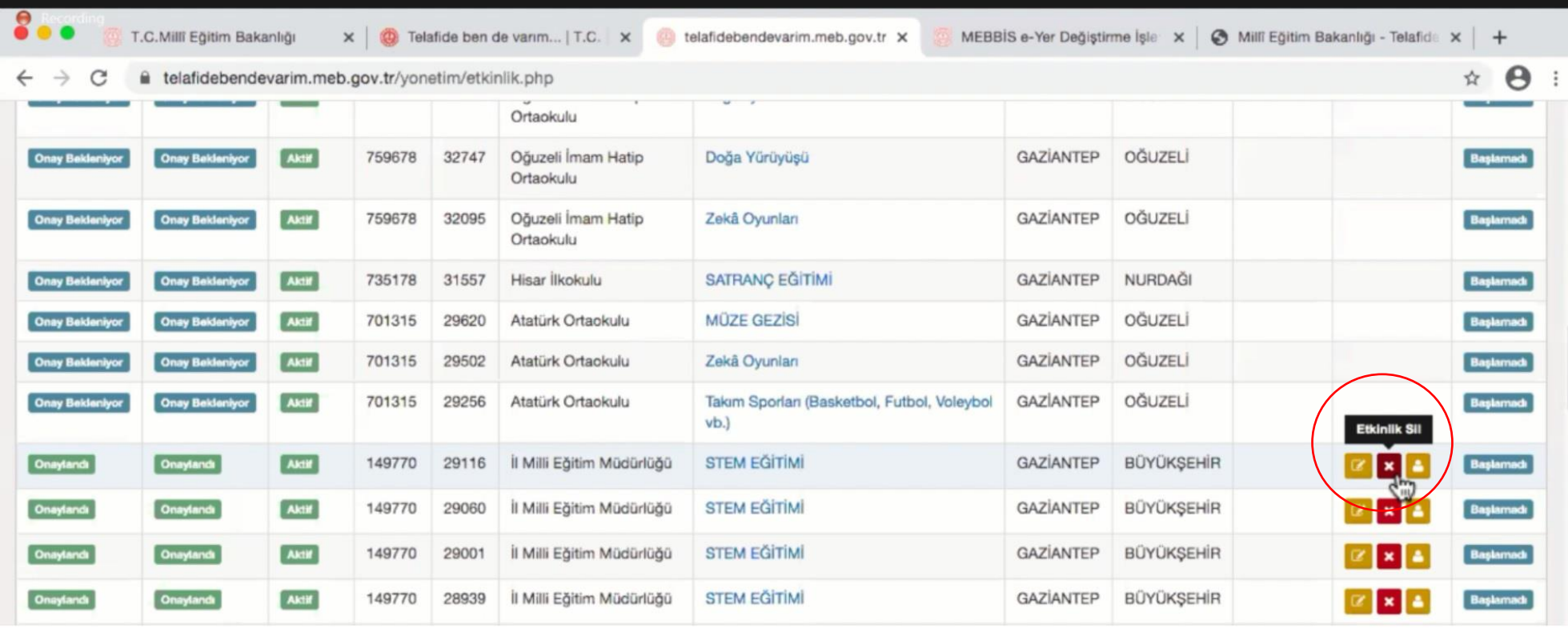

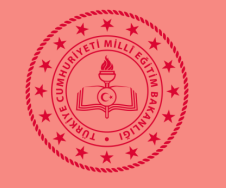

#### **Faaliyeti giren kurumlar tarafında faaliyeti öğretmen eşleştirme tuşu**

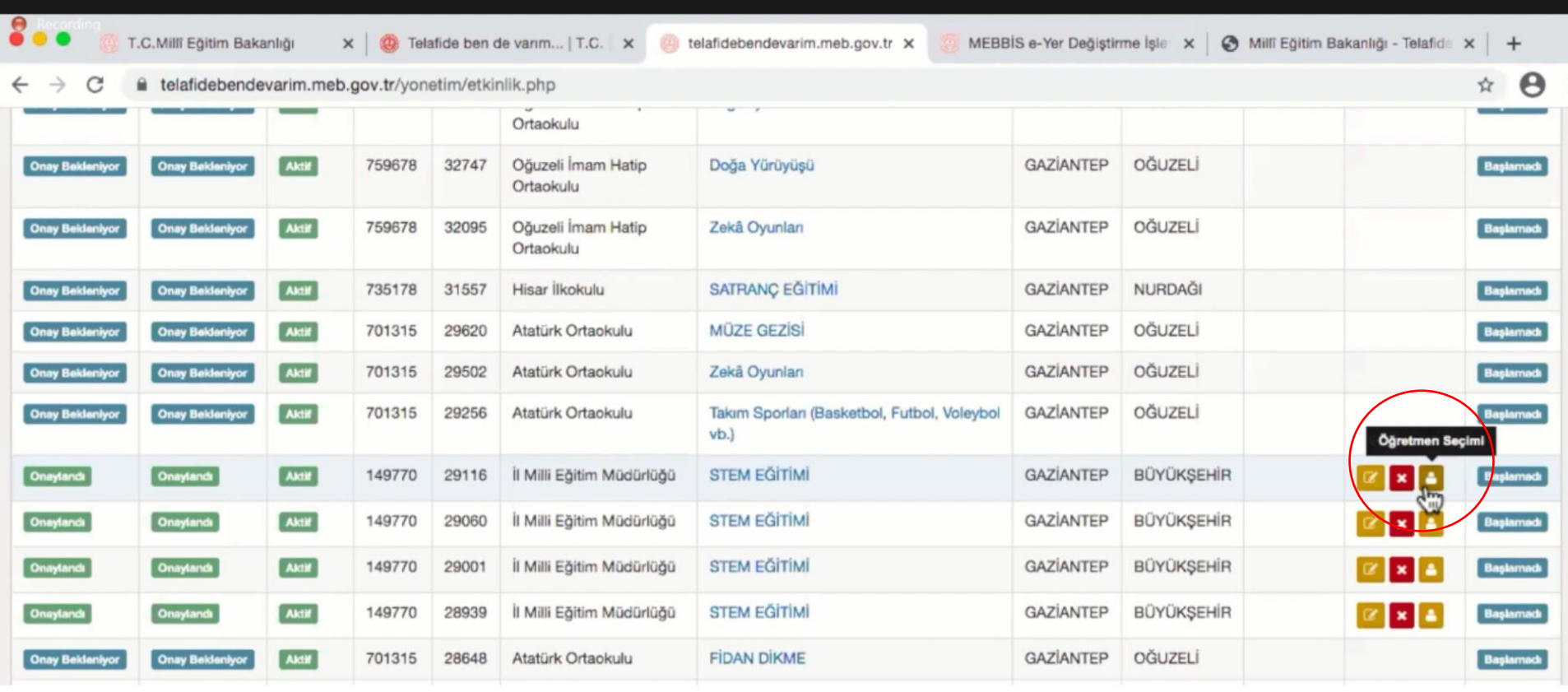

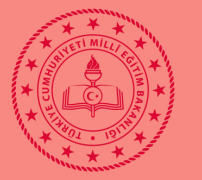

## **MEBBİS'te öğretmenlere başvural sekmesi altında açılacak tercih alanı. İL KAPALI, İLÇE VE OKUL SEÇİMİ AÇIK**

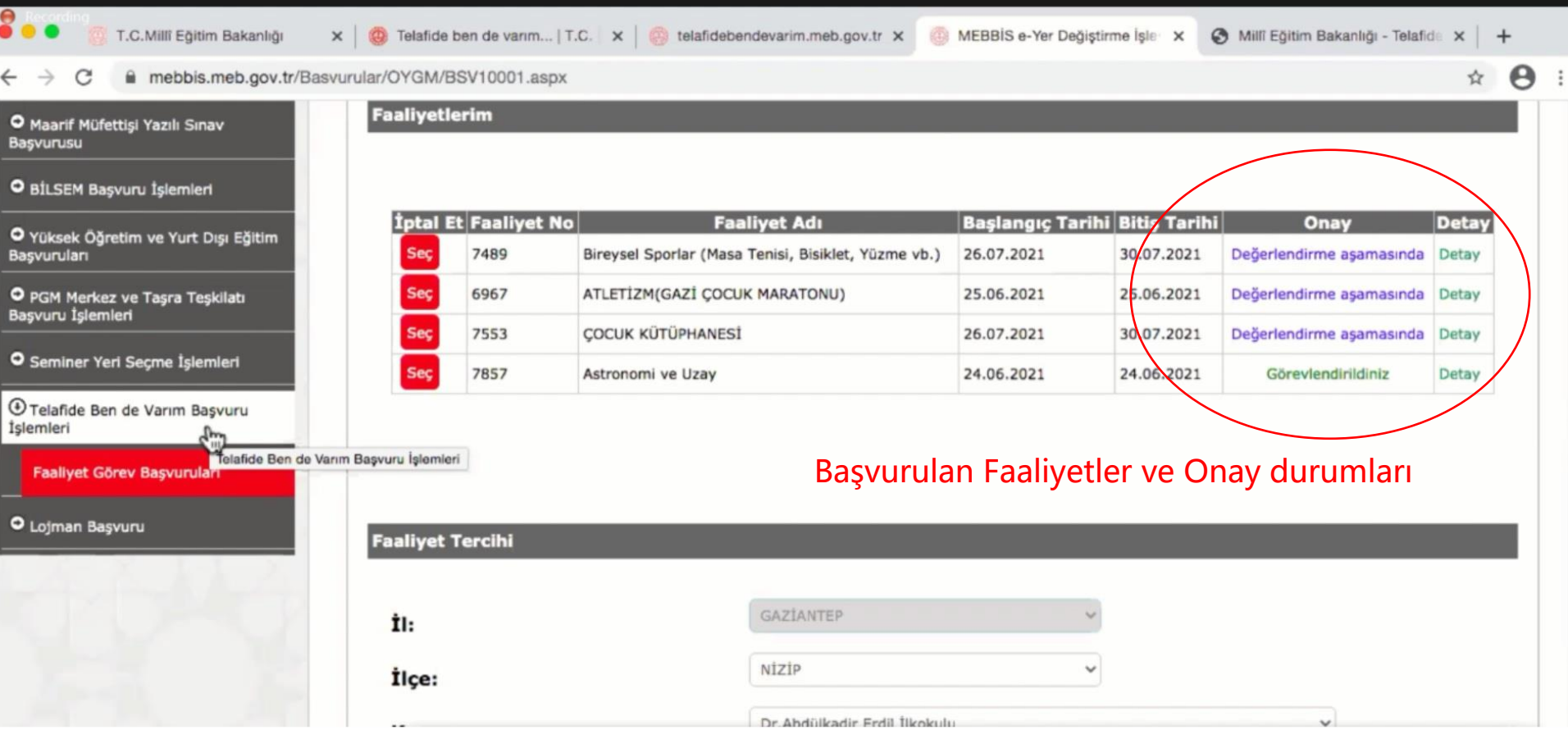

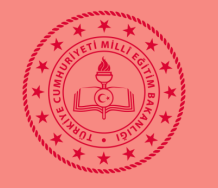

## **Öğretmenler istedikleri İlçe ve Okuldaki Faaliyetleri listeleyip seç tuşu ile görev talep edebilirler.**

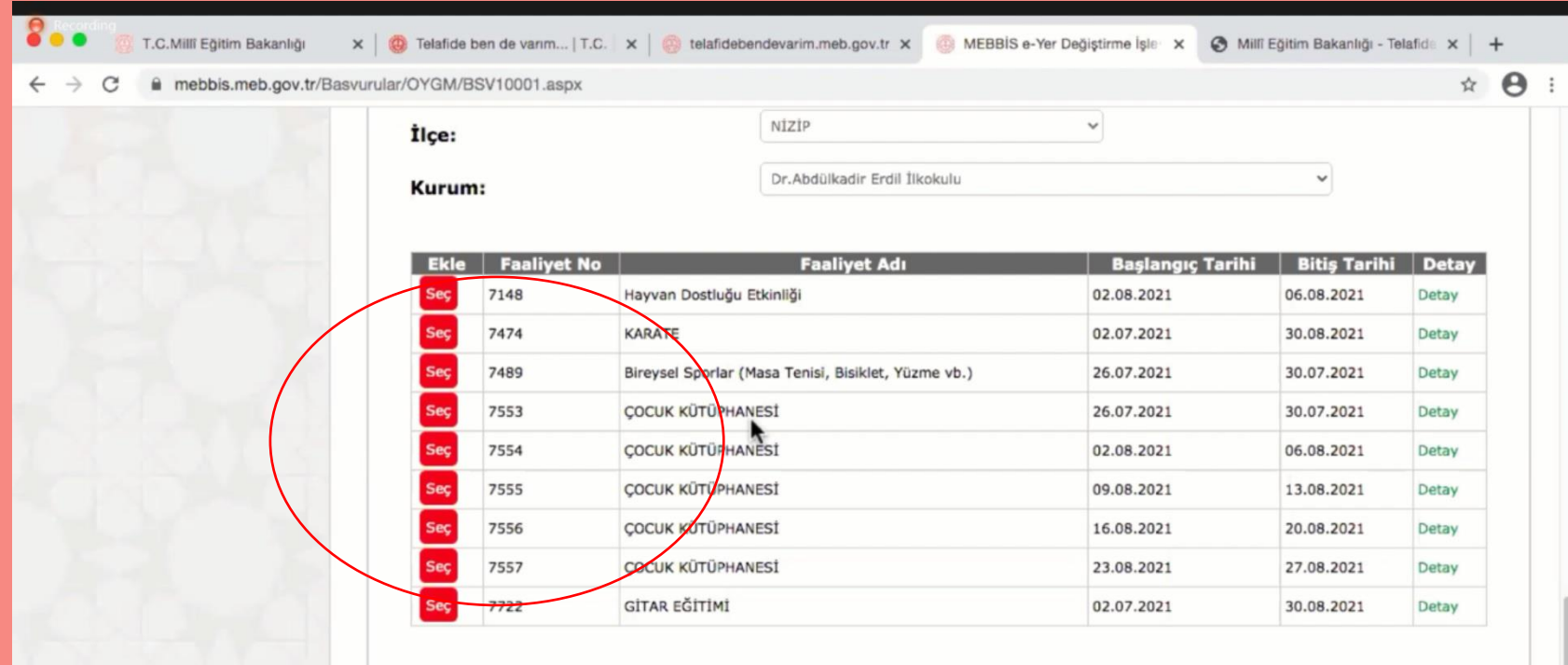

Listelenen faaliyet tercih alanı

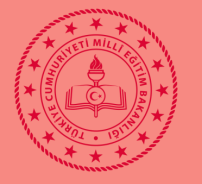

## ANKARA <mark>- SİNCAN</mark><br>İLÇE MİLLÎ EĞİTİM MÜDÜRLÜĞÜ

#### **Simge Mavi ise faaliyete atanmış öğretmen mevcut demektir.**

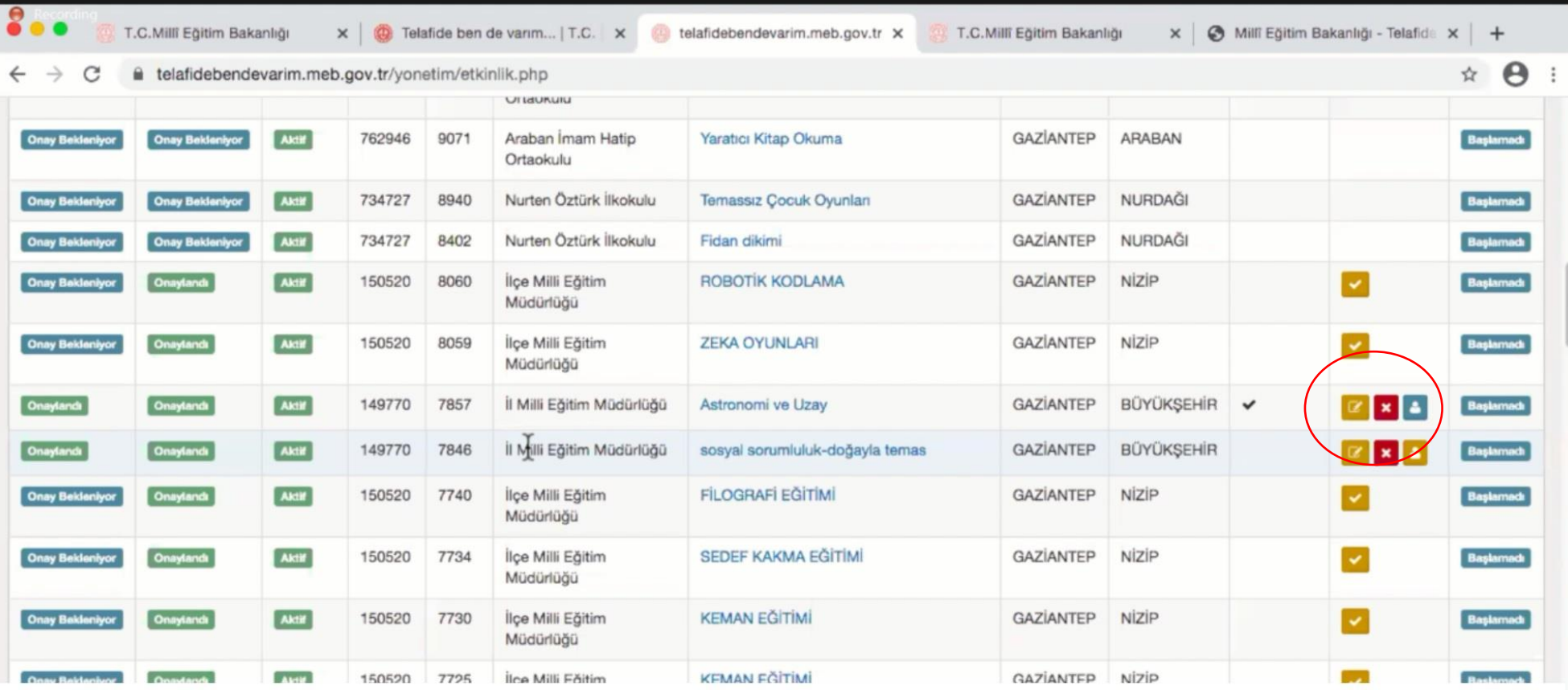

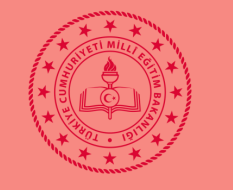

**Faaliyeti giren okul tarafından öğretmen eşleştirme bölümü, faaliyeti tıklatıklarında tercih eden öğretmenler bu şekilde içinde listelenir.**

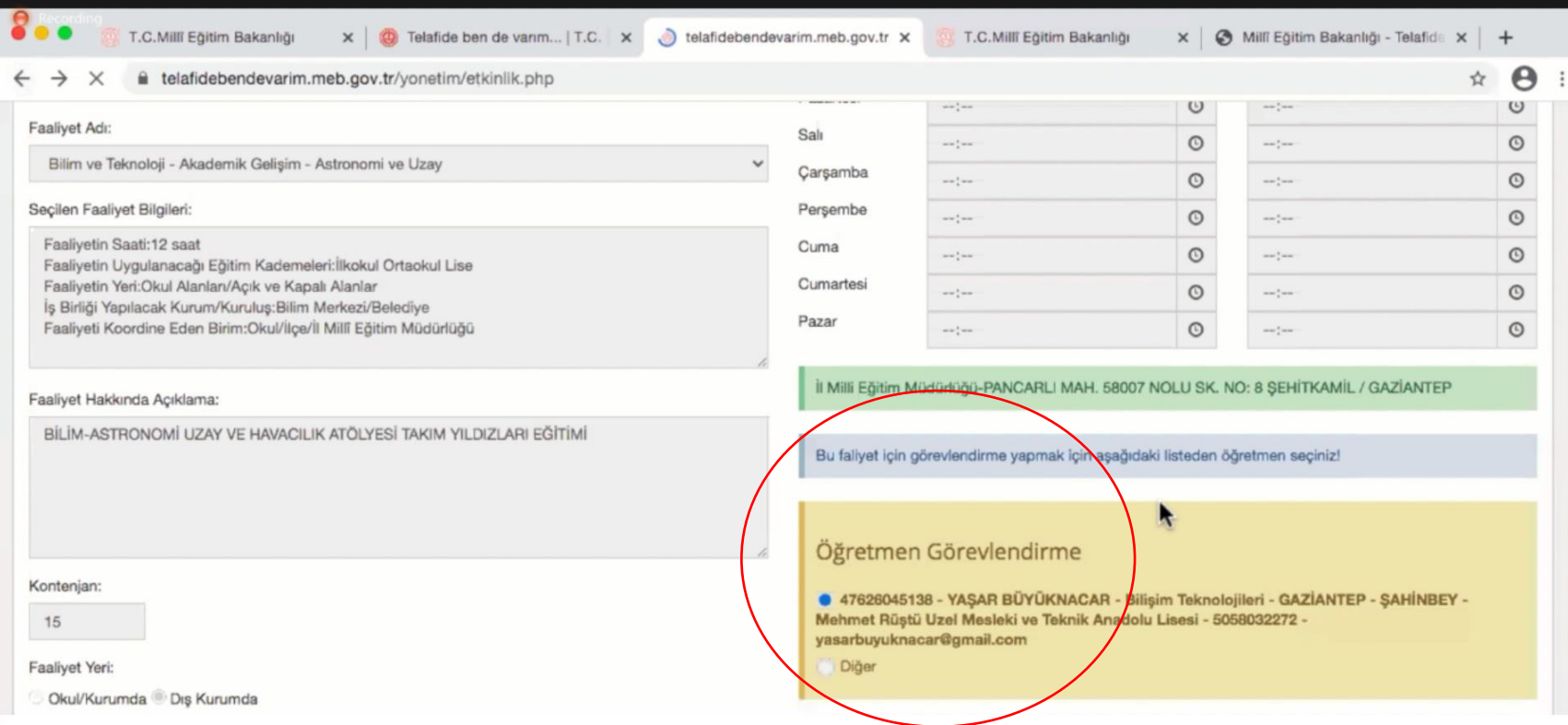

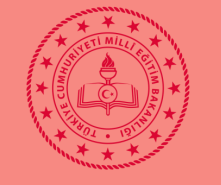

**Faaliyete ücretli öğretmen görevlendirileceği zaman yada dışarda Eğitmen geleceği zaman diğer seçilerek gerekli bilgiler doldurulup faaliyet ve öğretmen eşleştirilmelidir. ONAYLAR alındıktan sonra…**

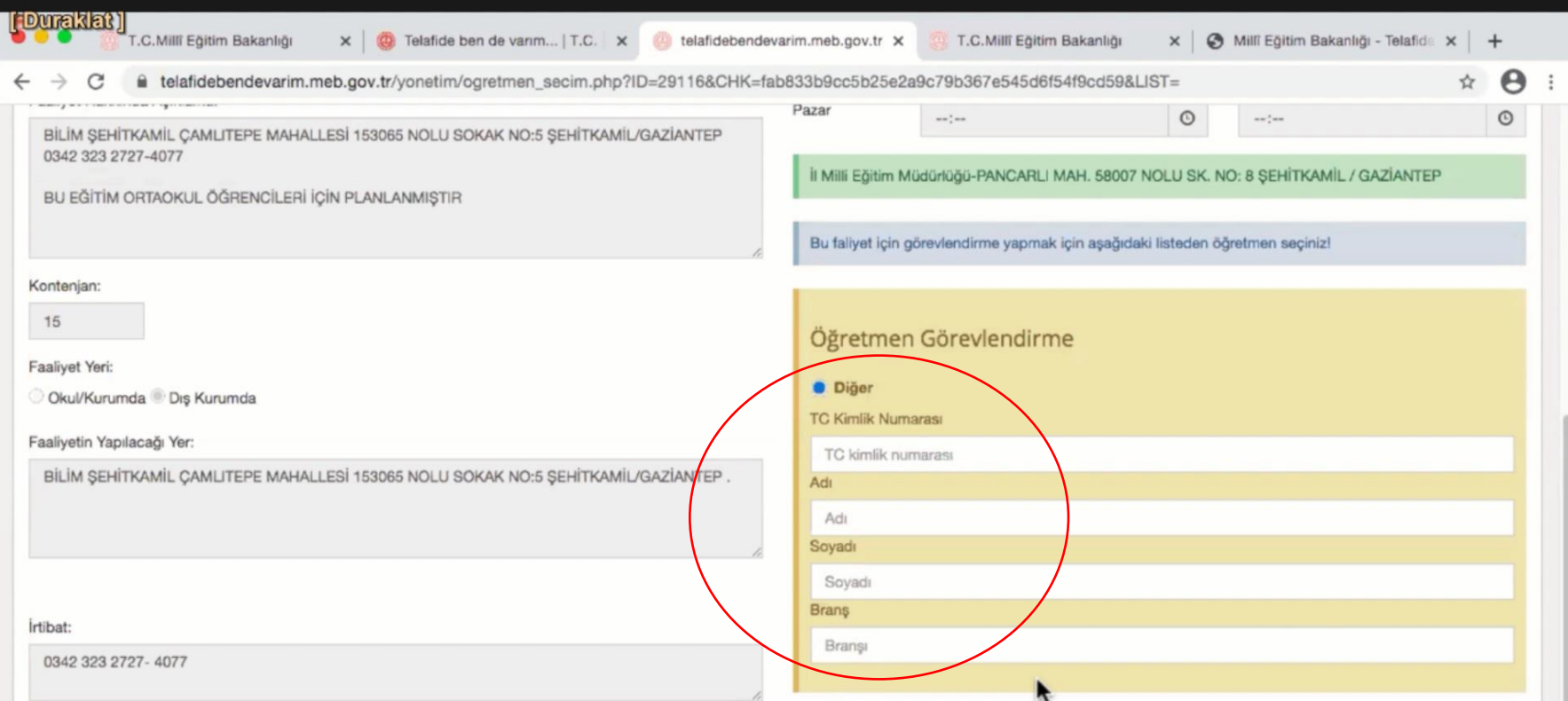

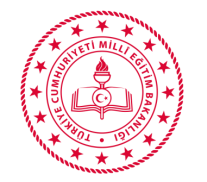

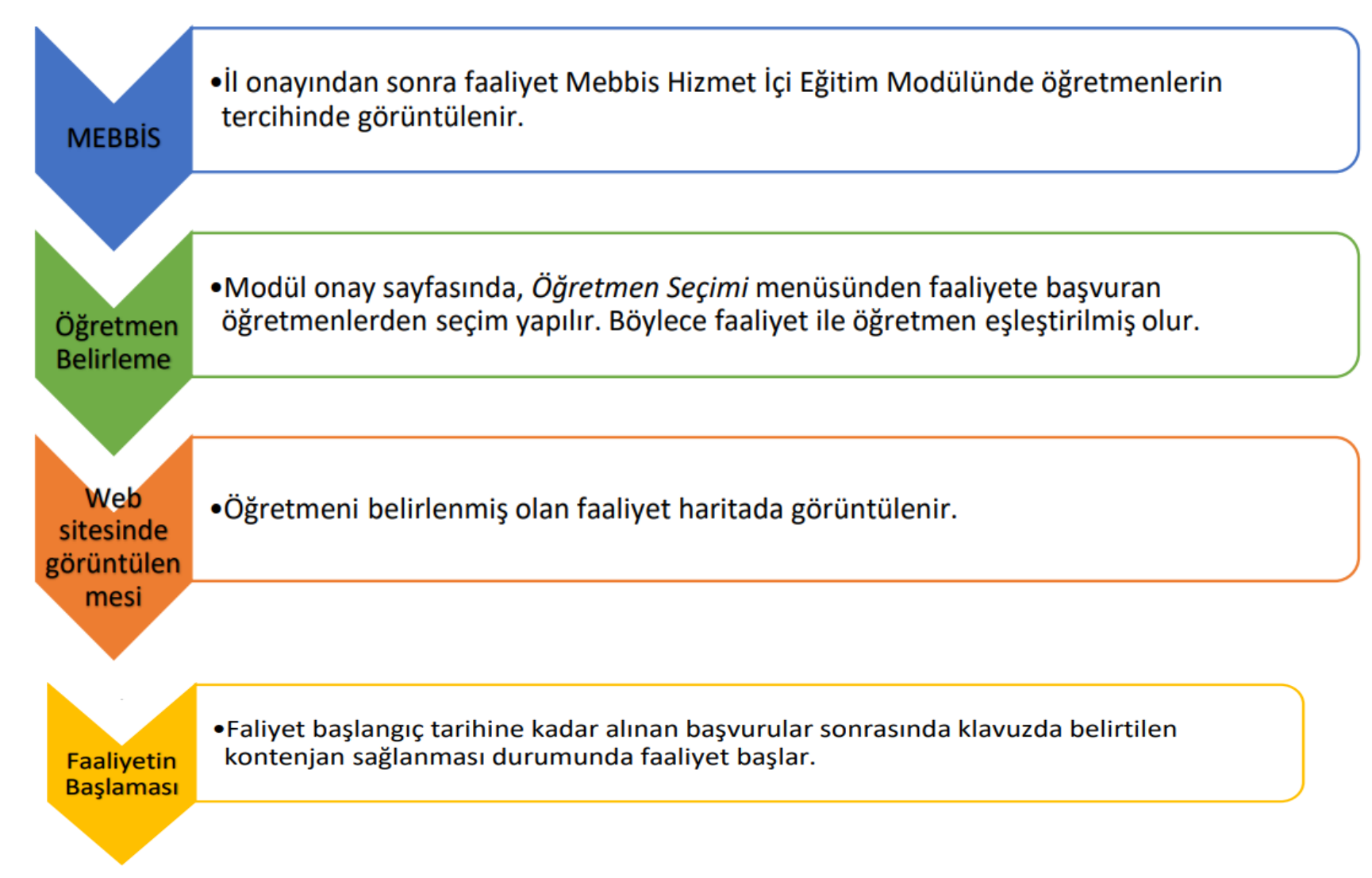

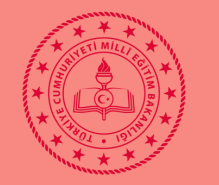

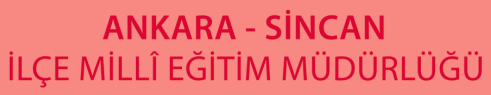

- **1) Faaliyeti planlama**
- **2) Faaliyetin sisteme girilmesi**
- **3) Onay süreçleri**
- **4) Öğretmenlerin görev tercih etmesi**
- **5) Faaliyet sahibi okul/kurumların faaliyete öğretmen ataması yapması**
- **6) Öğrencilerin faaliyete okula gelerek başvurusu, gerekli izin belgelerini doldurmaları**
- **7) Faaliyet için gerekli resmi olurların ve görevlendirmelerin yapılması (valilik vb.)**
- **8) Faaliyetin icrası**
- **9) Faaliyet tamamlandı bilgisinin modüle işlenmesi**

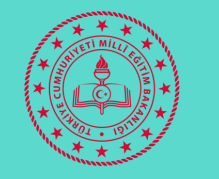

#### **Girilen faaliyette tür doğru fakat ders zamanları yanlış hesaplanmıştır.**

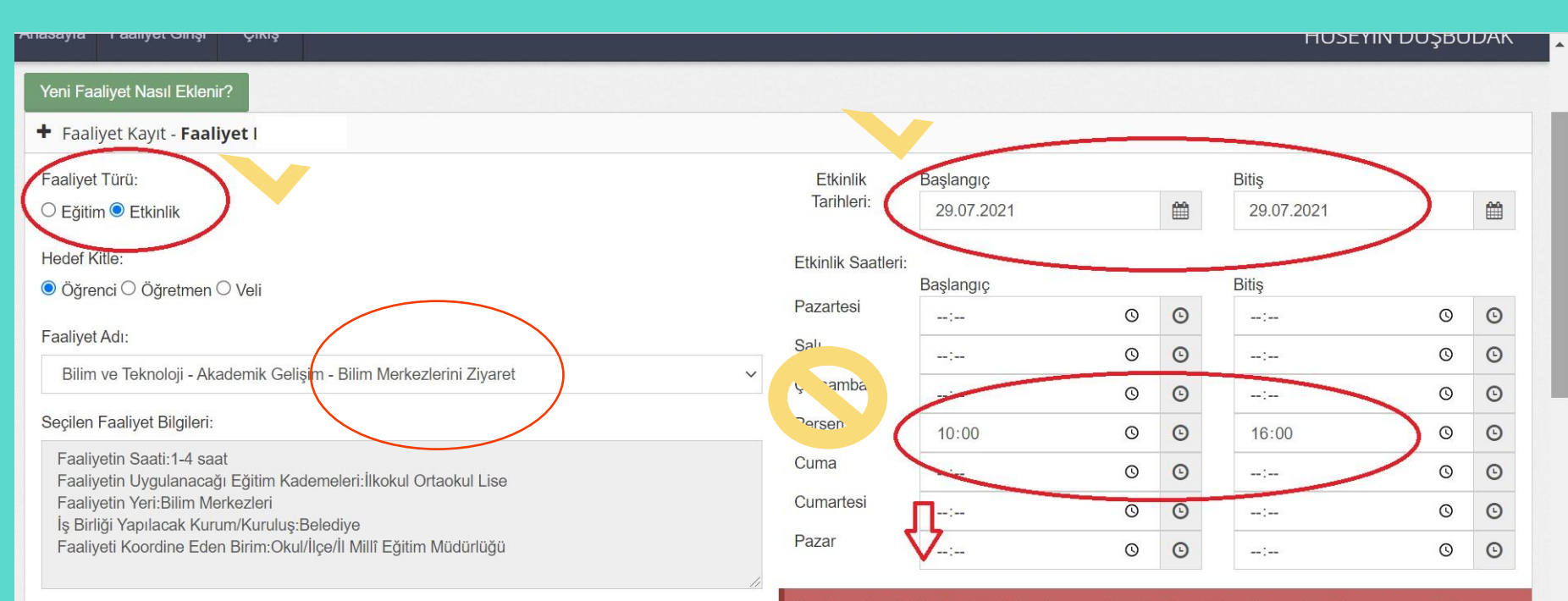

#### Faaliyet Hakkında Açıklama:

Öğrencilerimizin bilime, bilimsel düşünceye ve gelişen teknolojilere ilgisini artırmak ; bilimsel ve teknolojik gelişmeleri takip eden bireylerin yetişmesine katkıda bulunması için Orta Doğu Teknik Üniversitesi Toplum Bilim Merkezi ile Şehit Cuma Dağ Tabiat Tarihi Müzesi ve Şehit Mehmet Alan Enerji Parkına gezi planlandı.

İlçe Düzeltme Notu: Günlük girilen ders saatlerinde 40'ar dakika ders ve teneffüs aralarına dikkat edilerek hesaplanıp başlama ve bitiş saatlerinin yazılması gerekmektedir. (10.00 - 10.40, 10.50 - 11.30, 11.40 - 12.20, 12.30 - 13.10, 13.20 - 14.00 vb. ) (10.00 - 14.00 vb.)

Bu içerik üzerinde sadece onay işlemleri yetkisine sahipsiniz. İçerik ile ilgili bilgileri

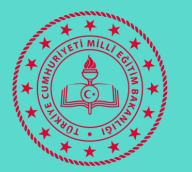

**Girilen faaliyette tür yanlış girilmiştir. Faaliyet türü eğitim olacak şekilde düzeltilmeli ve ders saatleri 40 dakika ders 10 dakika teneffüs şeklinde hesaplanarak başlama ve bitiş saatleri yazılmalıdır.**

Bu içerik üzerinde sadece onay işlemleri yetkisine sahipsiniz. İçerik ile ilgili bilgileri

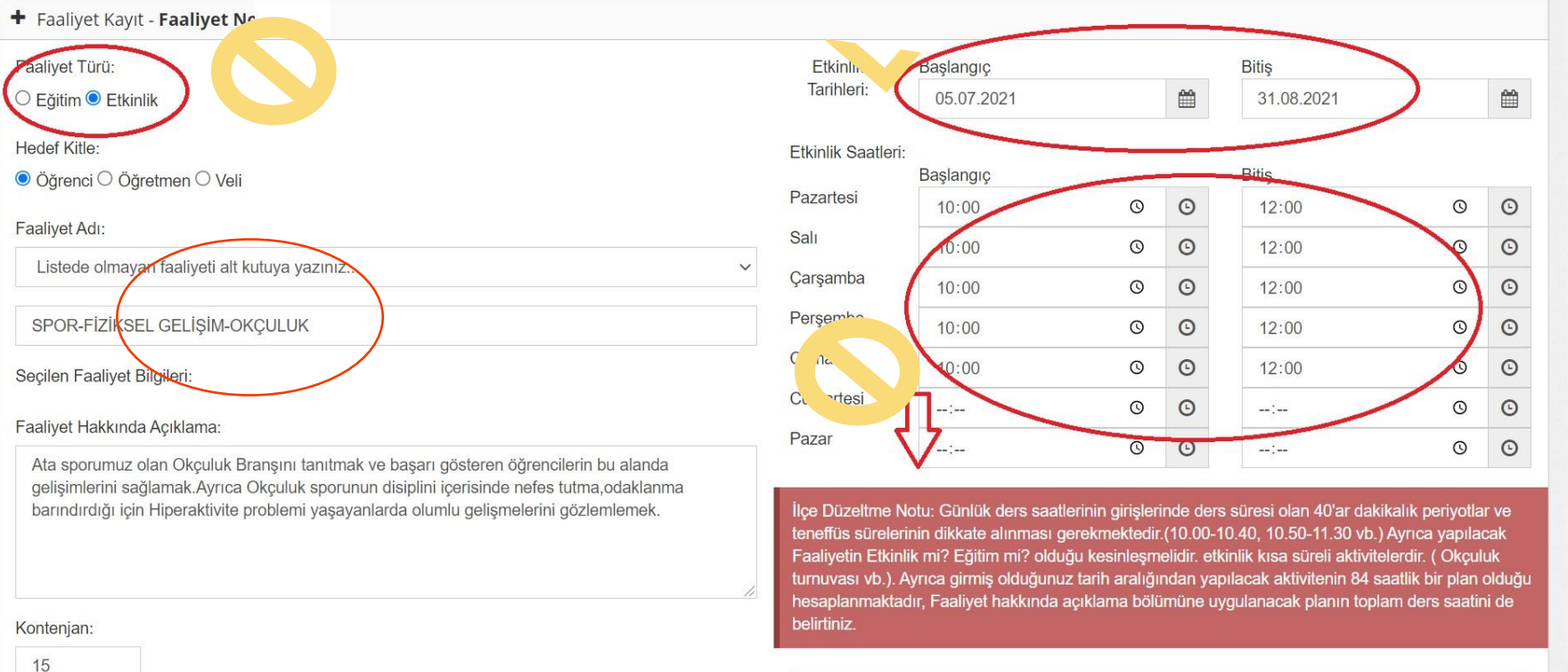

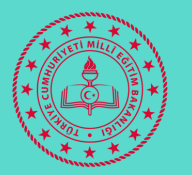

**Girilen faaliyette tür yanlış girilmiştir. Faaliyet türü eğitim olacak şekilde düzeltilmeli ve ders saatleri 40 dakika ders 10 dakika teneffüs şeklinde hesaplanarak başlama ve bitiş saatleri yazılmalıdır. Ayrıca Kontenjan sınırı en az 12 kişi olmalıdır.**

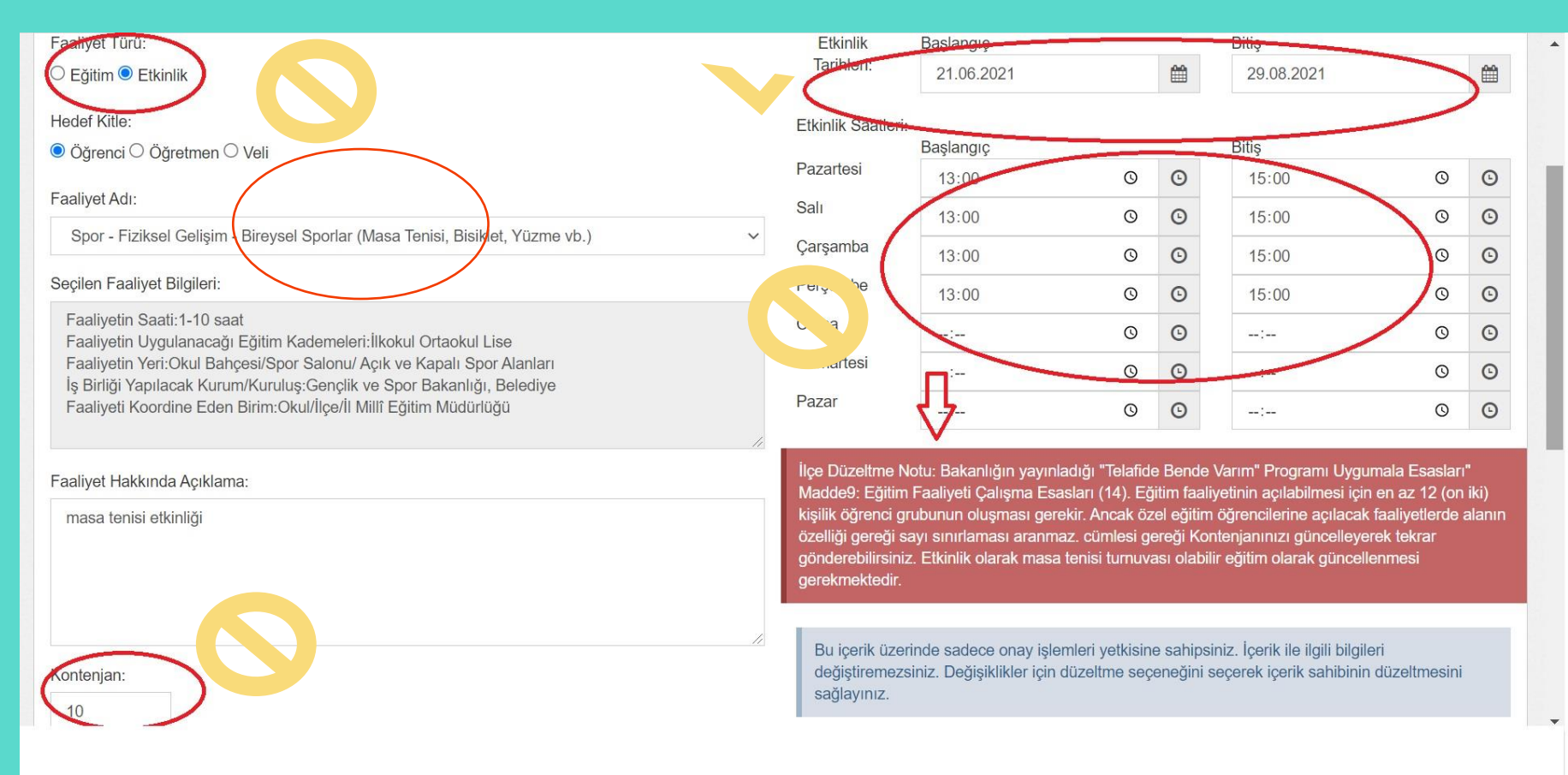

# **Giriş Örnekleri Yanlış Faaliyet**

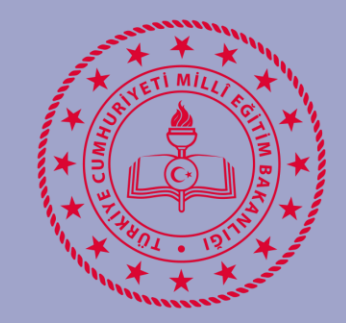

# **'Telafide Bende Varım'**

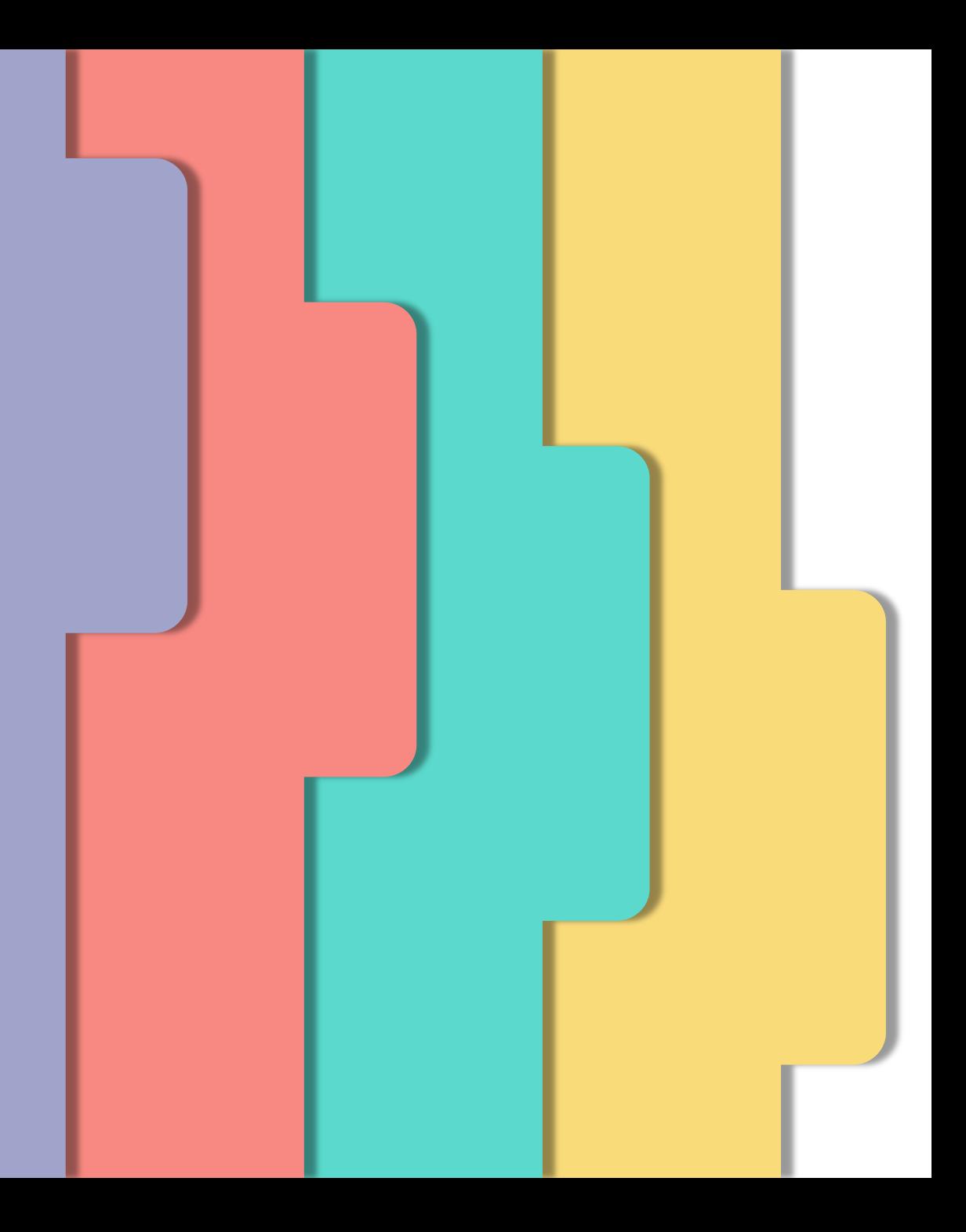